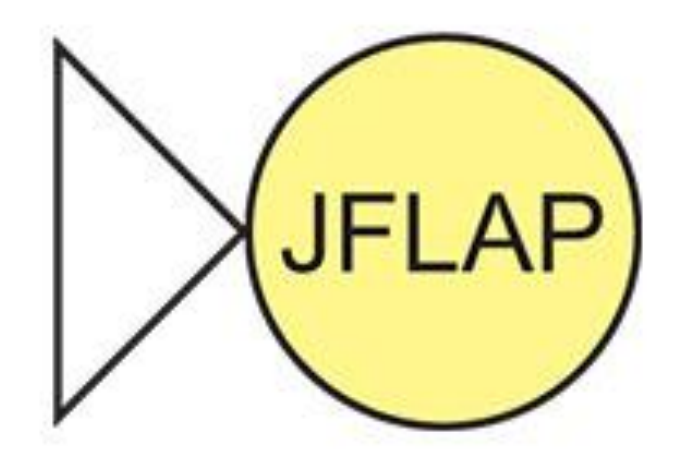

## *Una breve introduzione*

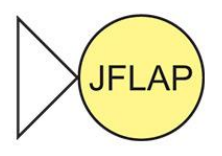

• Software free per lo studio (anche) di

– AUTOMI A STATI FINITI

– LINGUAGGI FORMALI

• An interactive package for formal languages and automata

- Originariamente sviluppato da Susan H. Rodger (anni '90) in C/C++ con il nome di FLAP
- Formal Languages and Automata Theory
- Funzionalità FLAP relative allo studio di
	- Automi a stati finiti
	- Automi a pila
	- Macchine di Turing
- Dal 1994 il software è stato convertito in Java (JFLAP)
- Funzionalità JFLAP
	- Conversione da NFA in DFA, in grammatica regolare o in espr. regolare
	- Creazione di automi a pila a partire da grammatiche context-free
	- Studio dei parser LR e SLR

## [www.jflap.org](http://www.jflap.org/)

## **JFLAP**

## **Get JFLAP**

 $\bullet$  HOME

**What is JFLAP** 

**Get JFLAP** 

**JFLAP Tutorial** (partially updated for **JFLAP 7.0)** 

## **INFORMATION about JFLAP:**

• Get JFLAP Software

Please fill out this form and you can have the most recent version of JFLAP to use for free.

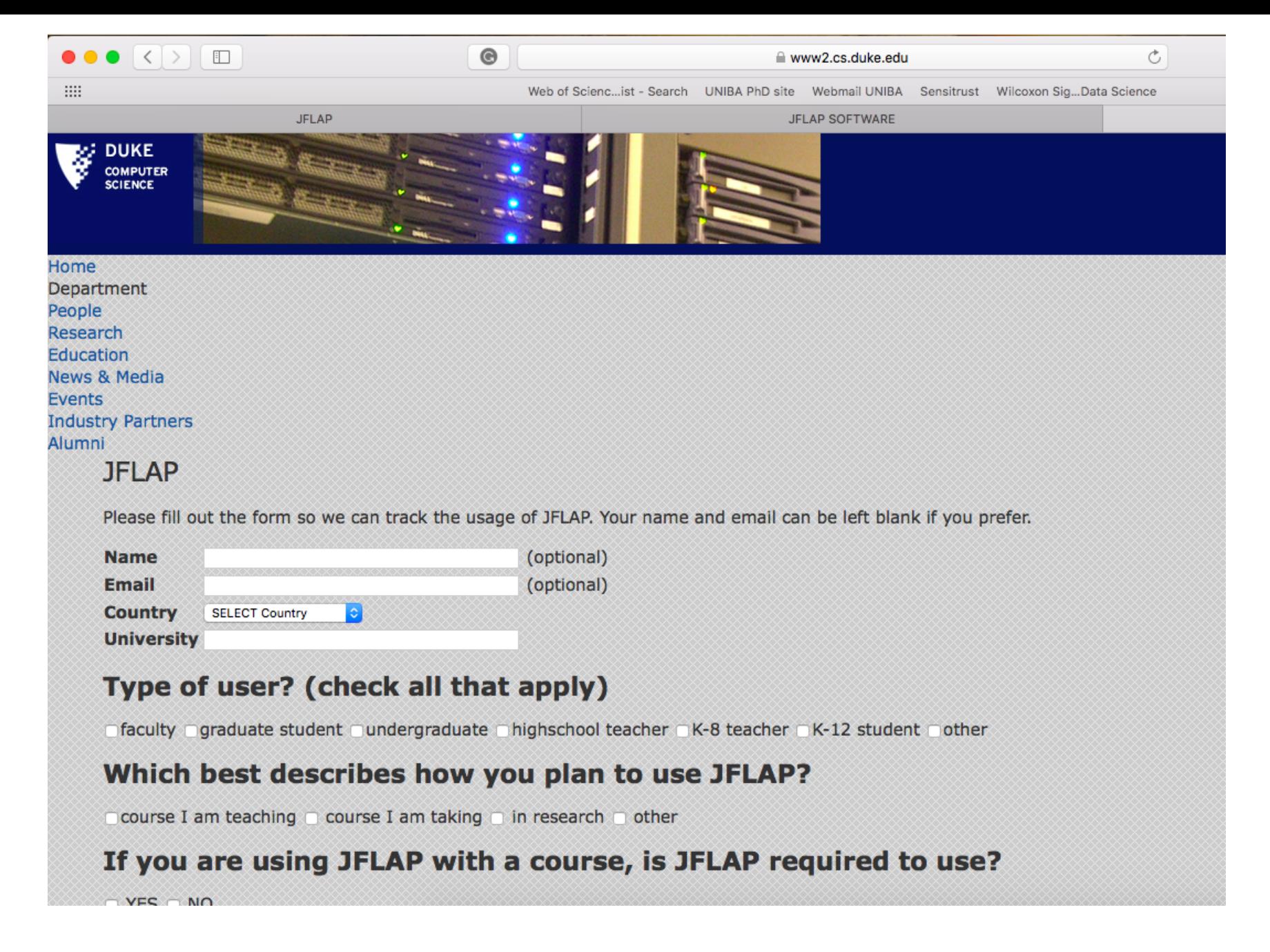

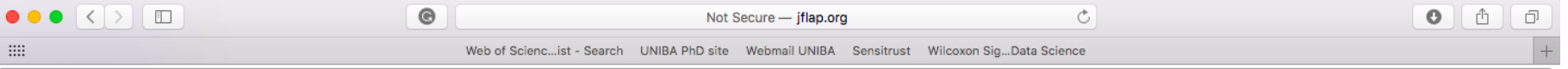

### **JFLAP SOFTWARE**

NOTE: These are .jar files. If your operating system saves them as .zip files, rename them to .jar files. Then you should be able to click on them to run them.

NOTE 2: If you have trouble with clicking on the .jar file, try jarfix

NOTE 3: Most people will just want the software, if you want the source, scroll down to the bottom. NOTE 4: JFLAP Beta Version 8 was never finished. Recommend you use JFLAP Version 7.1.

#### To get JFLAP SOFTWARE (jar file):

• JFLAP Software - will put newest version here as updates occur

This is a .jar file.

- o Jul 27, 2018 JFLAP Version 7.1
	- Note: JFLAP now uses Java 8.0.
	- Changes made to JFLAP 7.0
	- $IFLAP7.1.$ jar
- o Jan 24, 2015 JFLAP Version 8.0 BETA
	- WARNING: This version is not complete and not as stable as Version 7. It is being released so people can use the new features. Strongly recommend you use the July 27, 2018 Version 7.1 instead if you are using JFLAP for a course.
	- New items in JFLAP 8.0 BETA
	- **JFLAP8** beta.jar
- O May 15, 2011 JFLAP Version 7.0 (with SVG fixed and thinner JFLAP We now provide one version with SVG and one with the SVG split out into a second .jar read the changes file below)
	- NOTE: JFLAP uses Java 1.6. Mac users note that their default Java may be Java 1.5.
	- Changes made to JFLAP
		- Thinner JFLAP with no SVG. Most people will probably want this one. We also provide the SVG as a separate jar.

### Usate JFLAP 7.0  $\rightarrow$  versione stabile

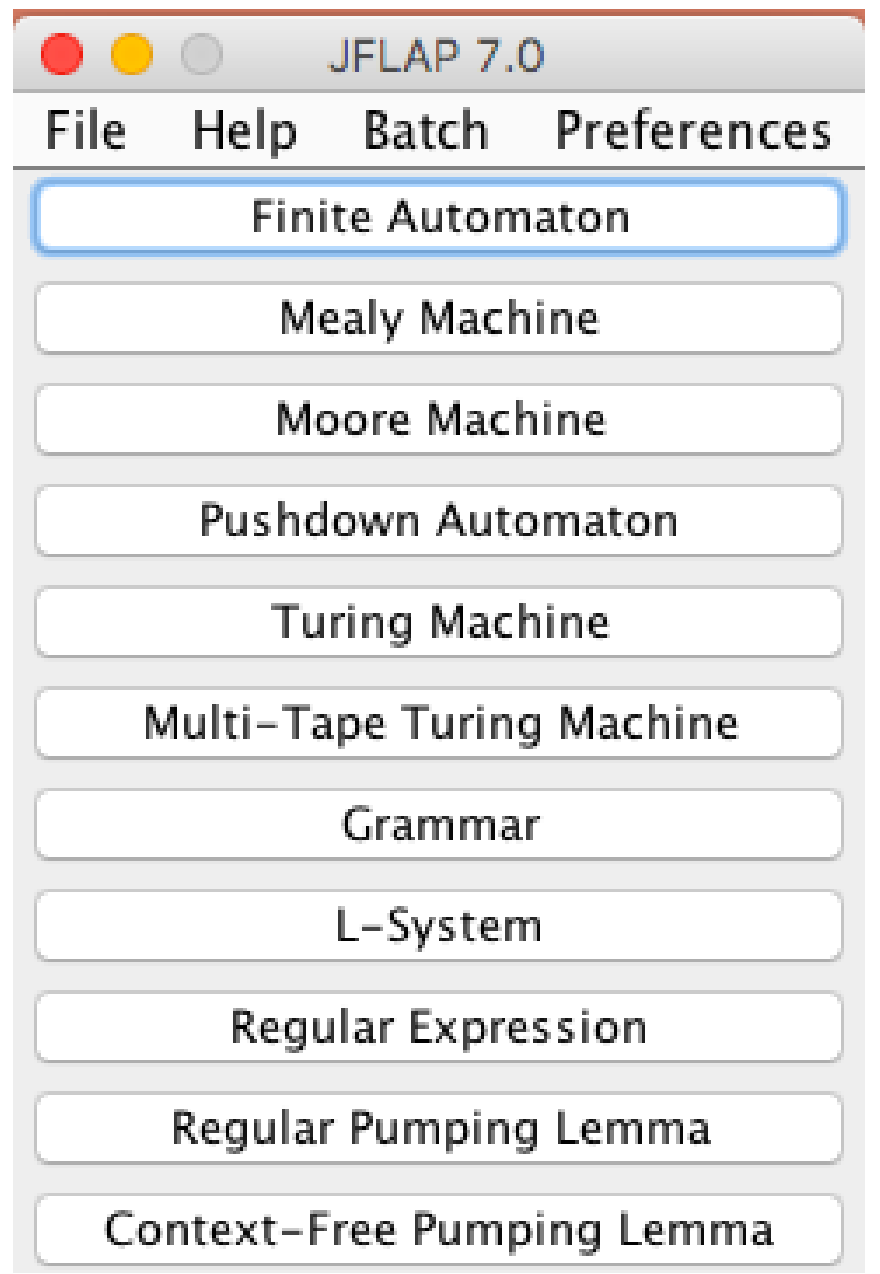

## Esempio d'uso - Conversione NFA in DFA

• Alfabeto di input  $= \{a\}$ 

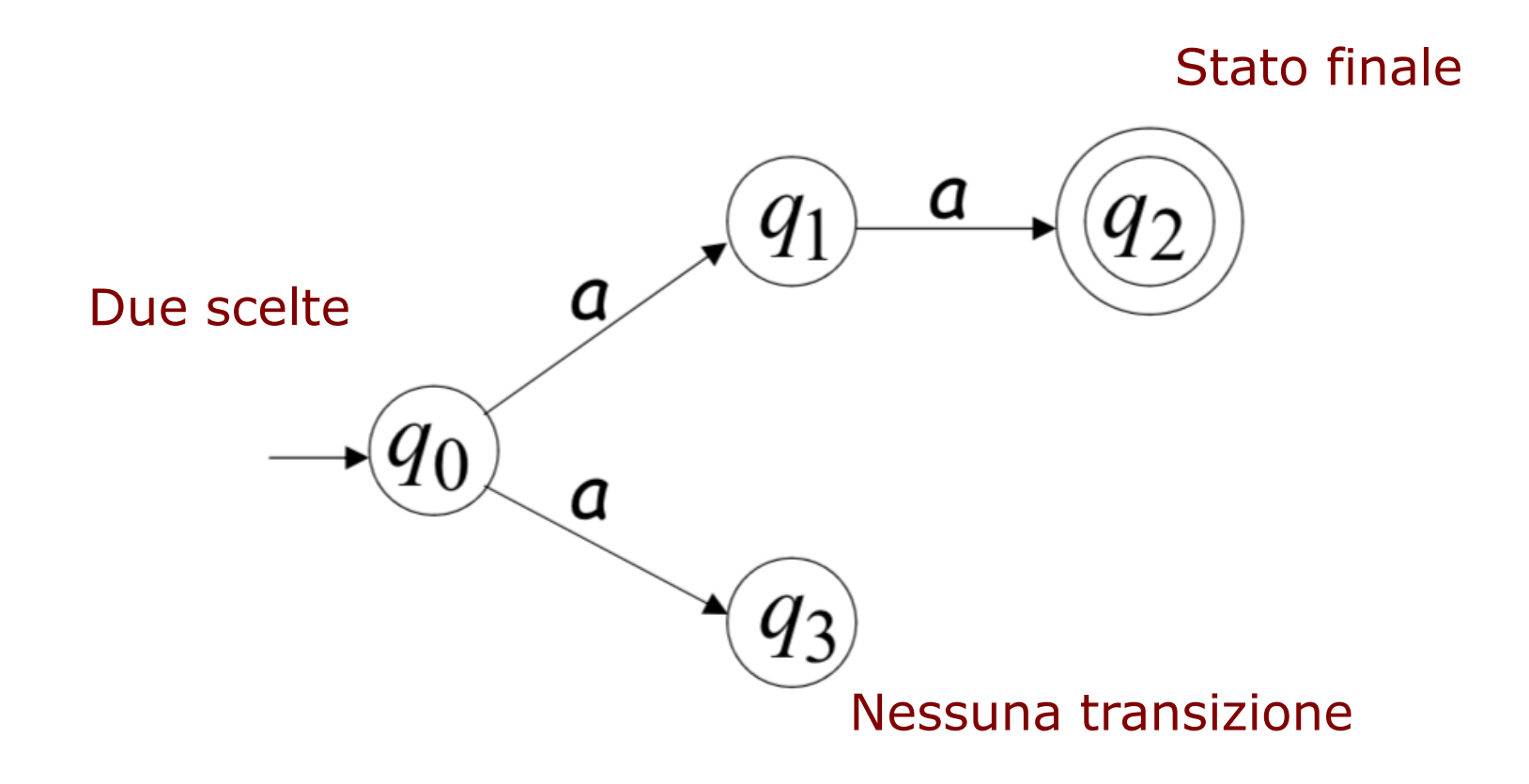

Un NFA accetta una stringa se esiste una computazione che accetta la stringa, cioè:

- tutta la stringa di input è accettata e
- l'automa si trova in uno stato finale

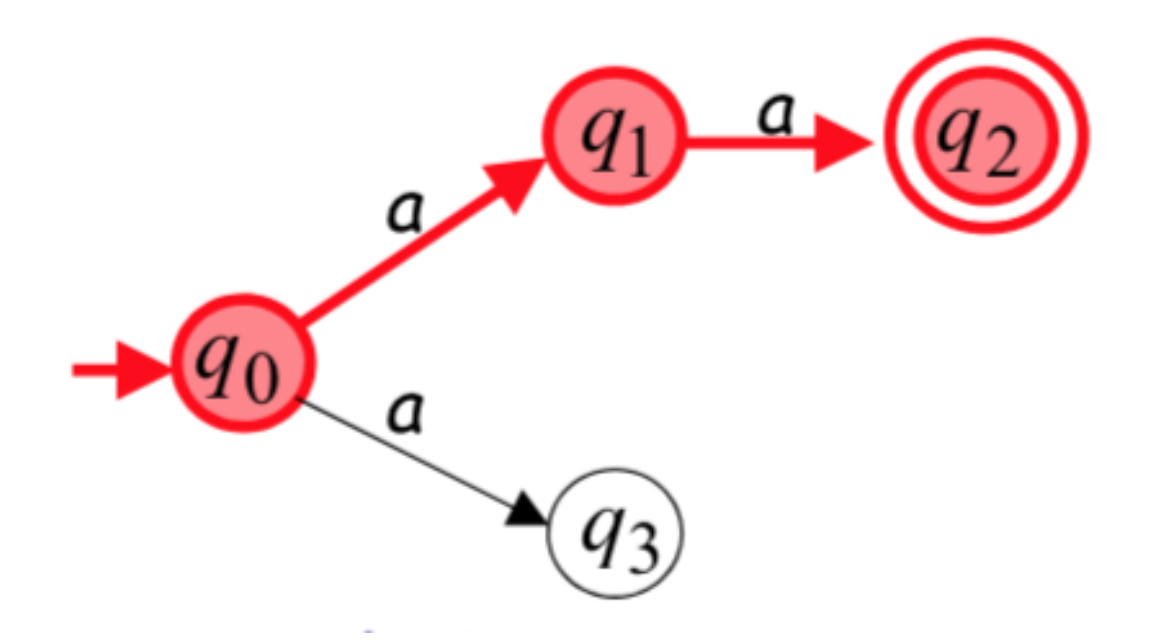

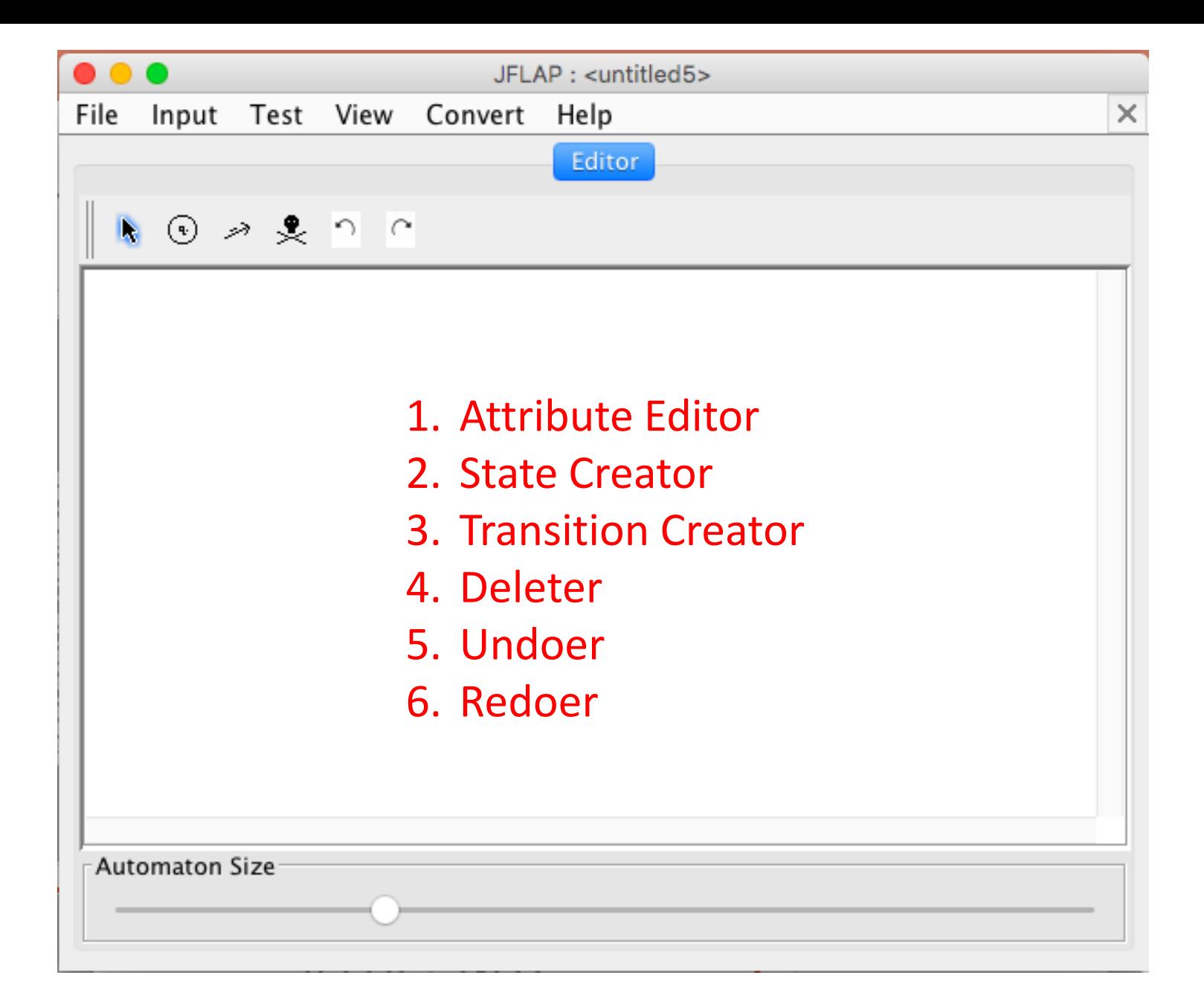

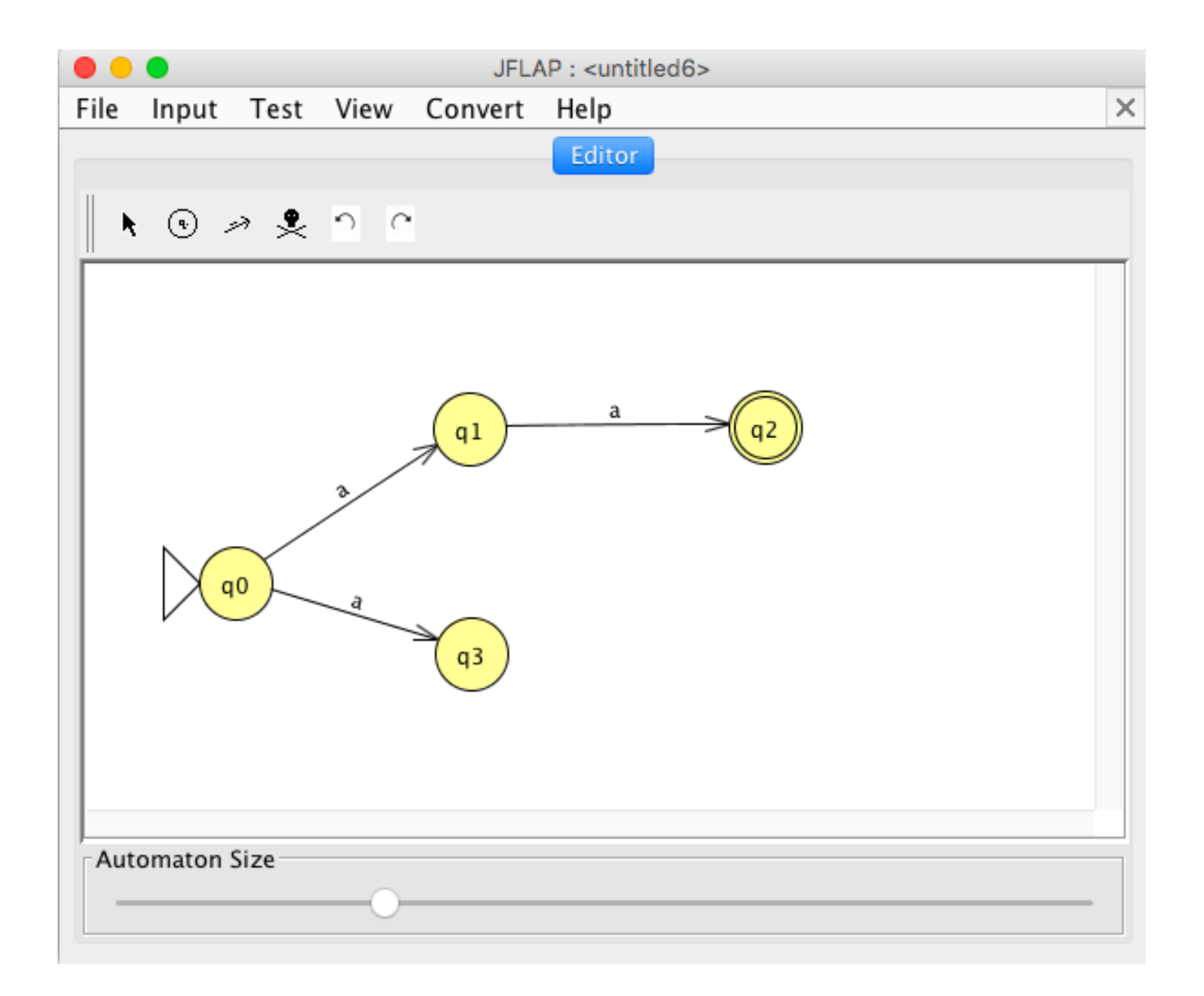

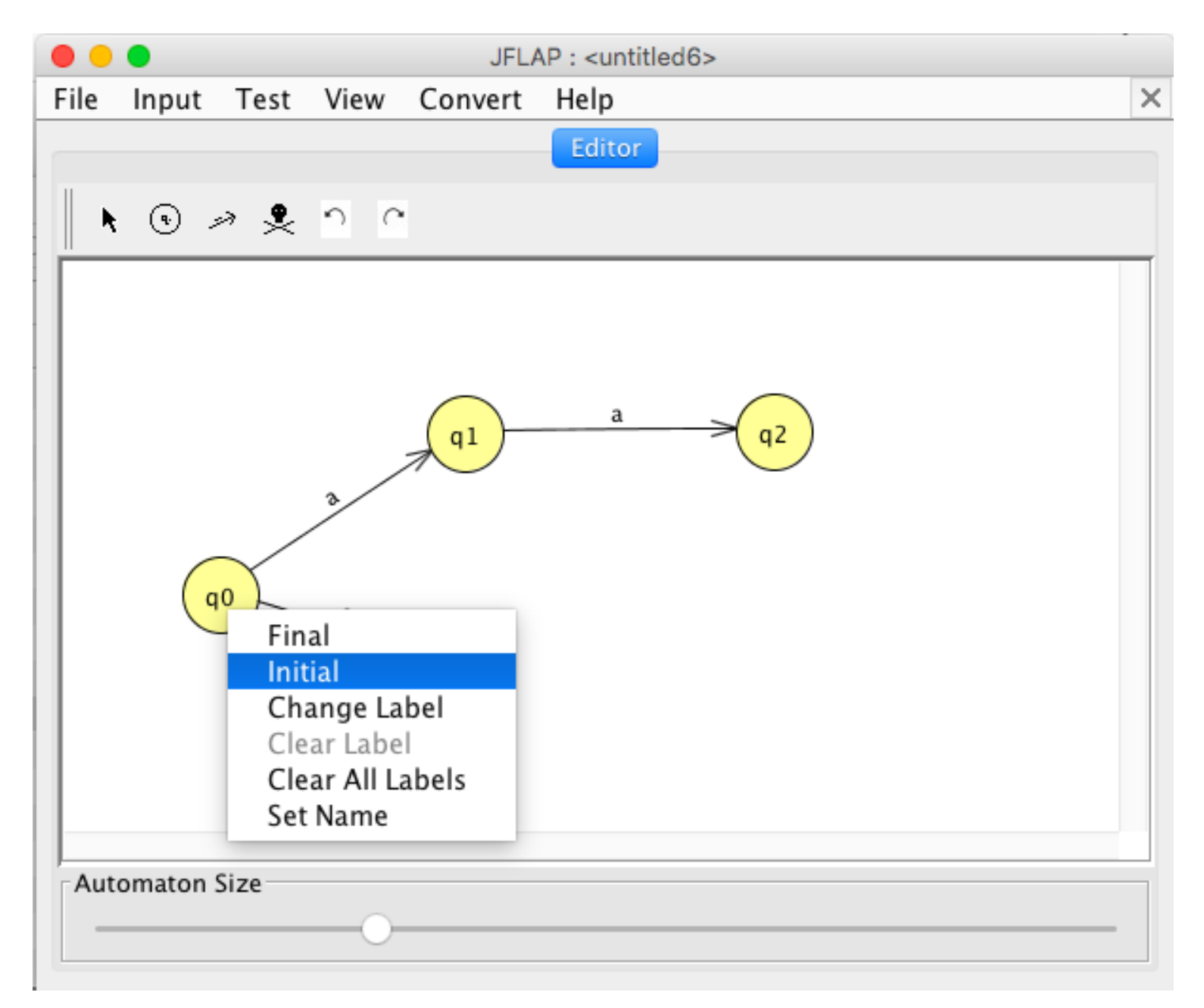

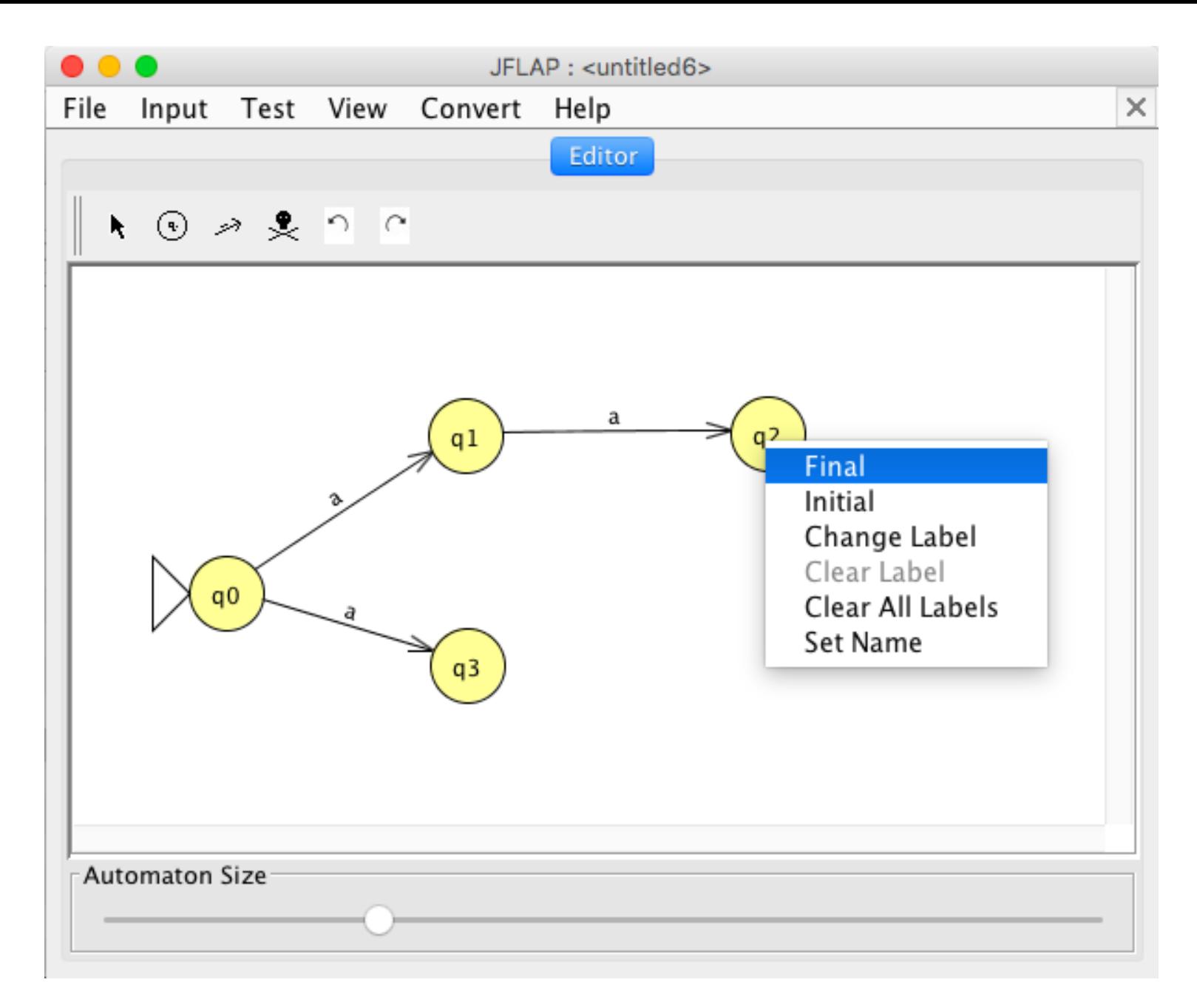

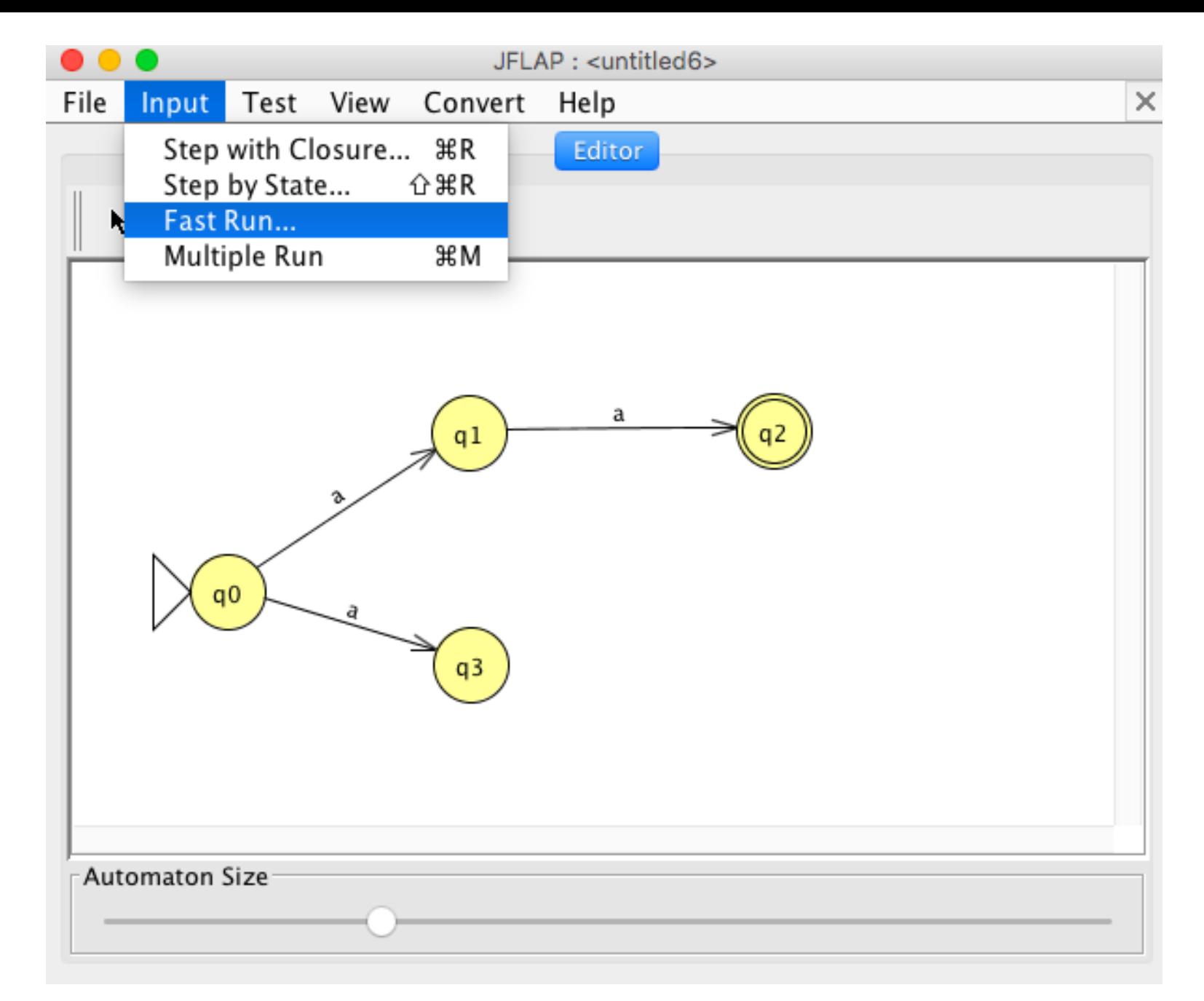

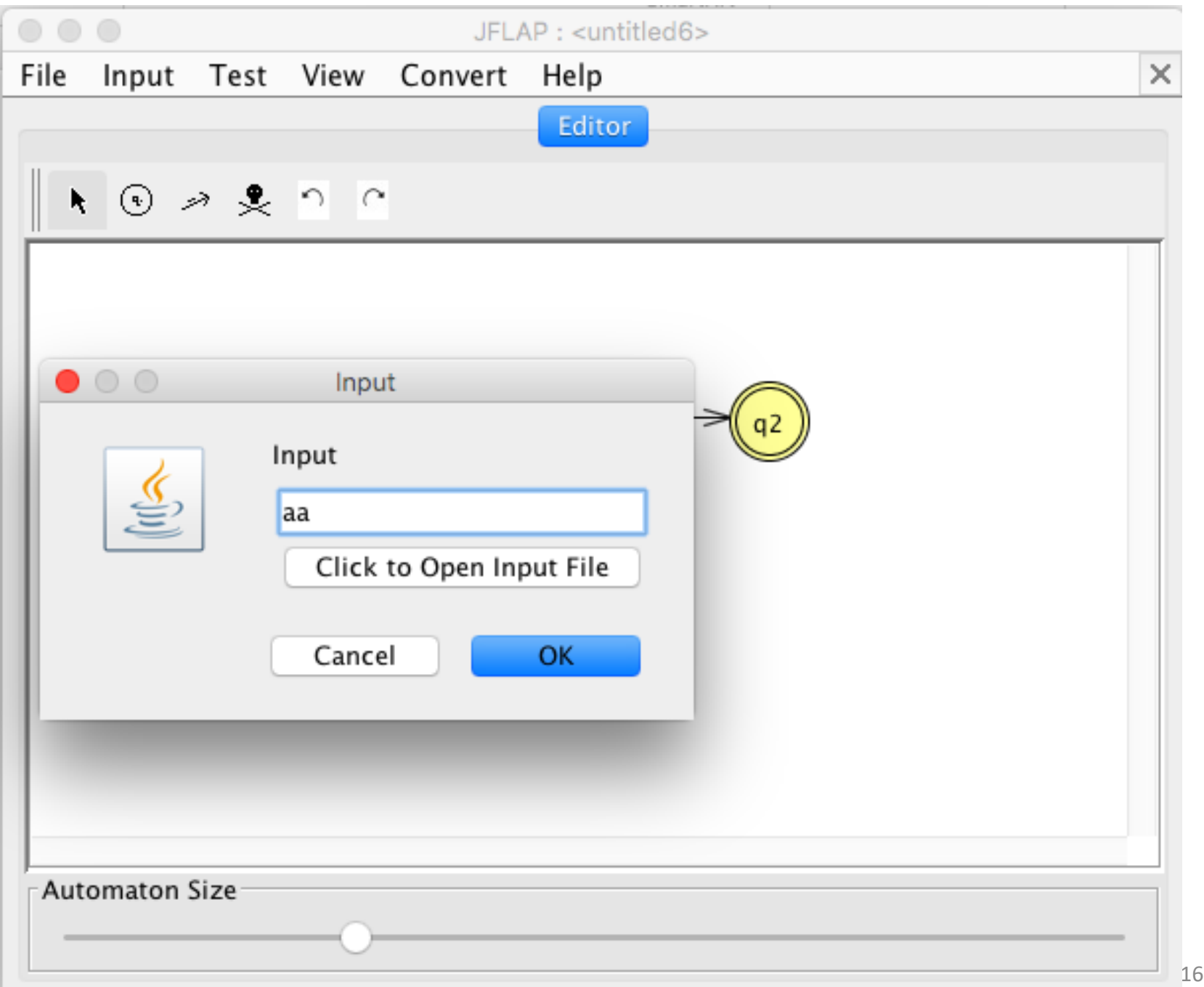

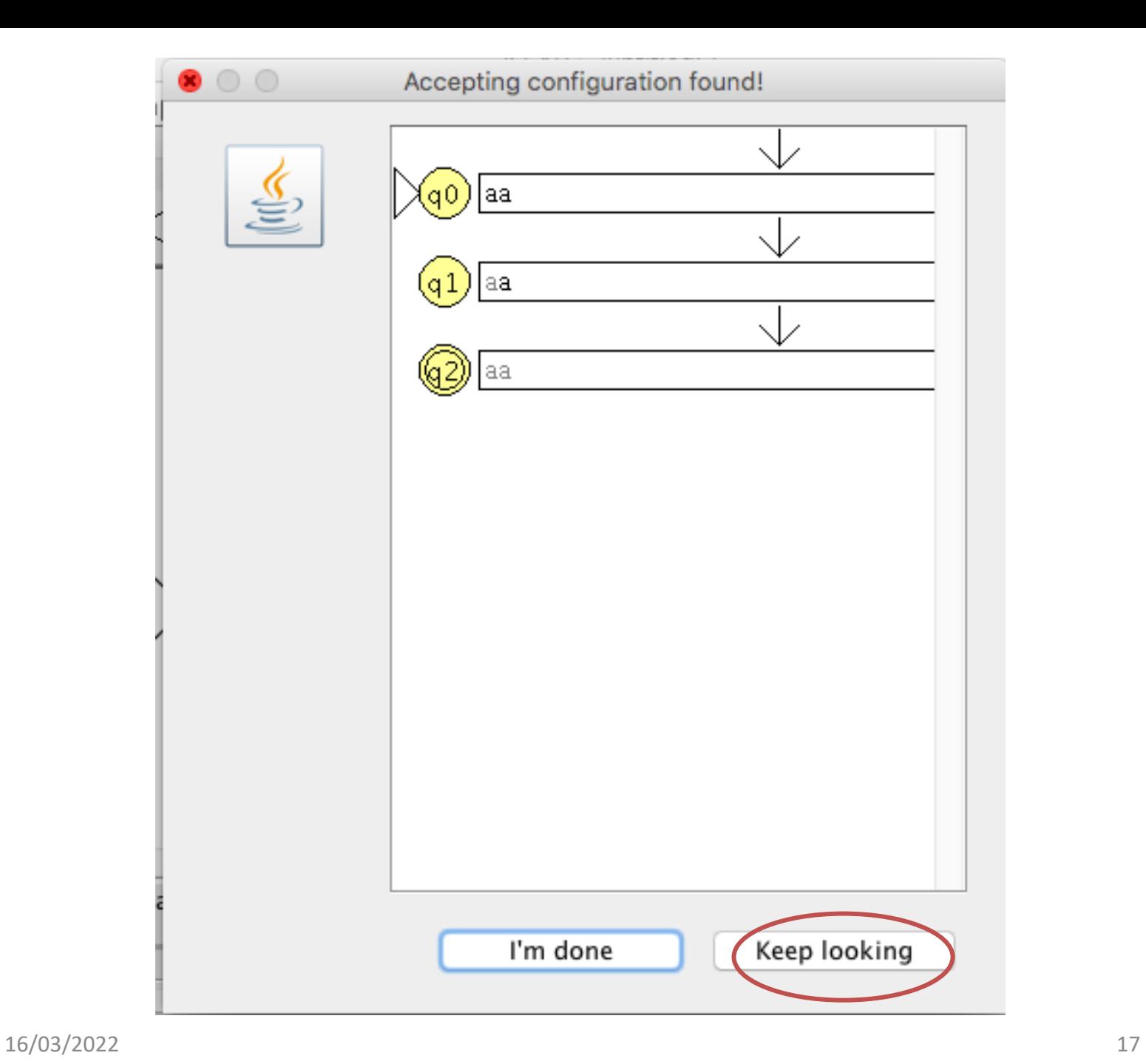

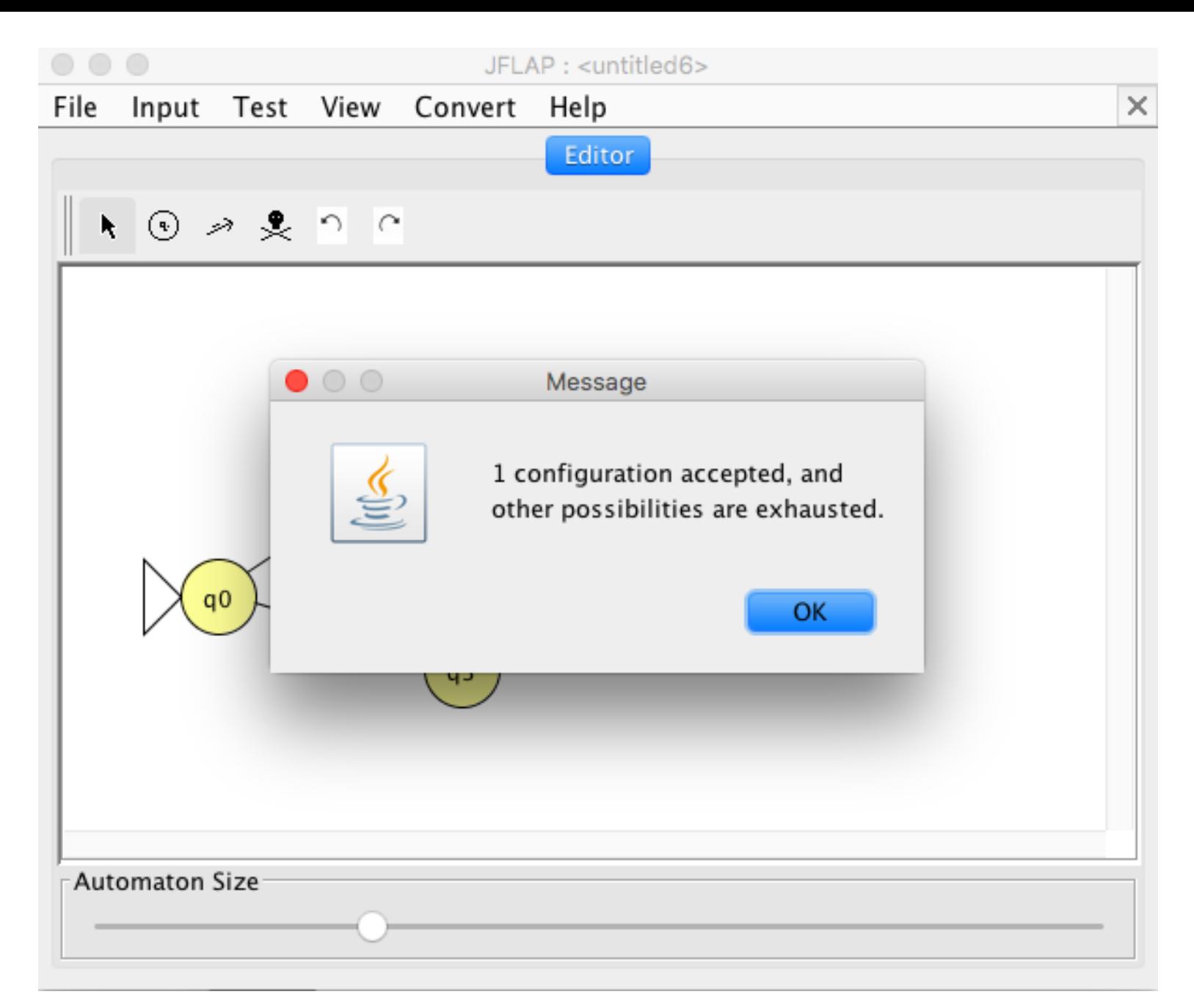

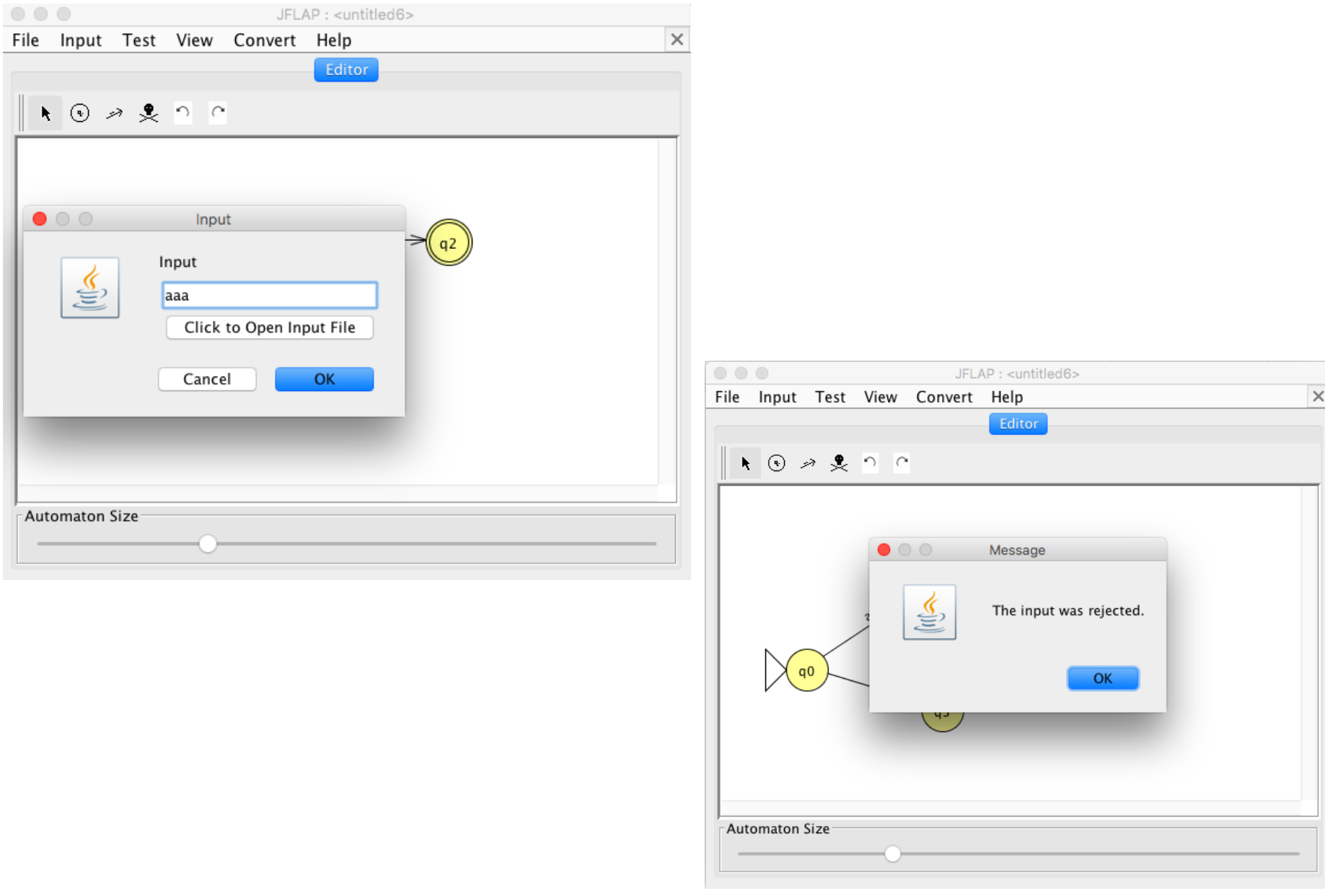

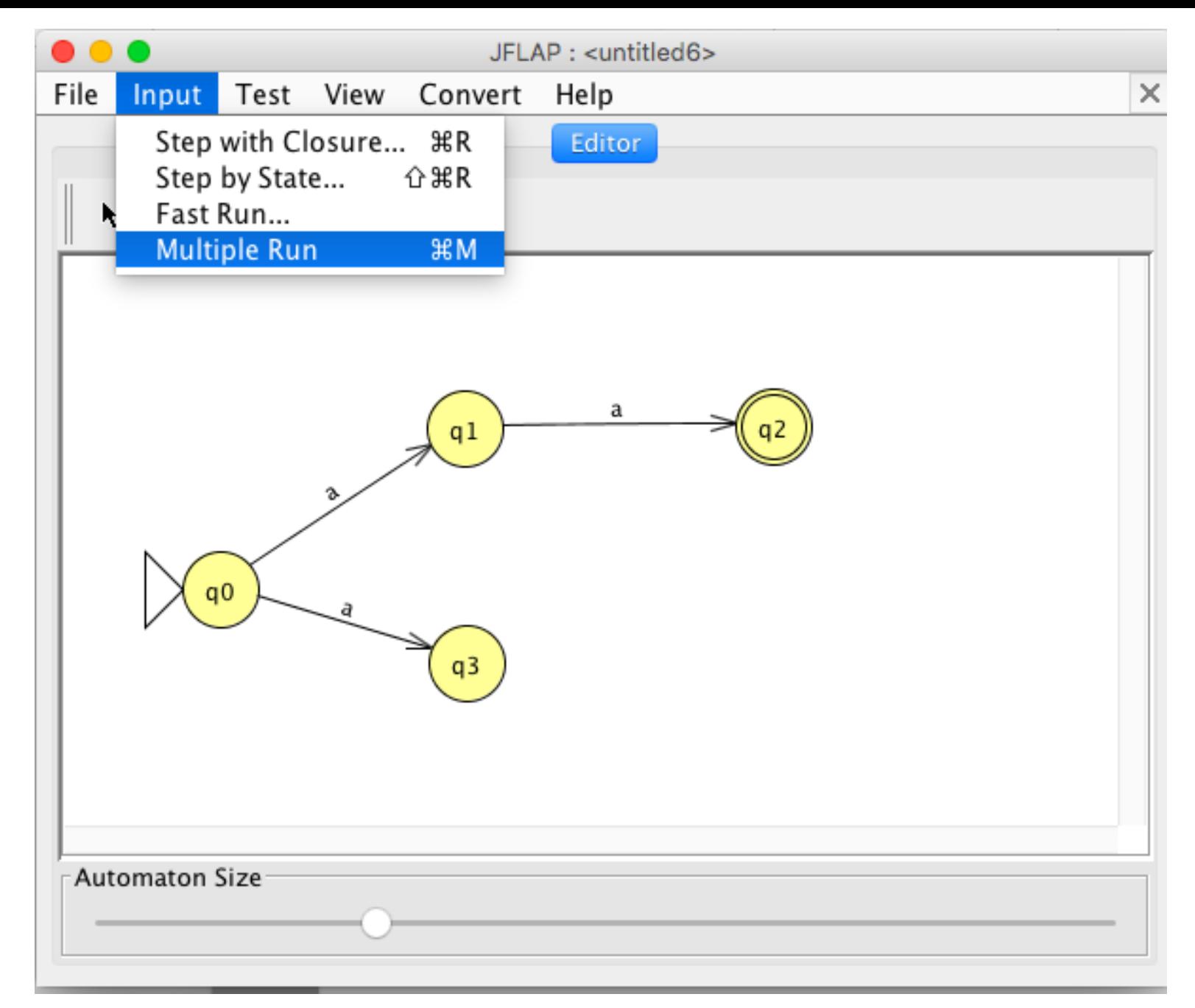

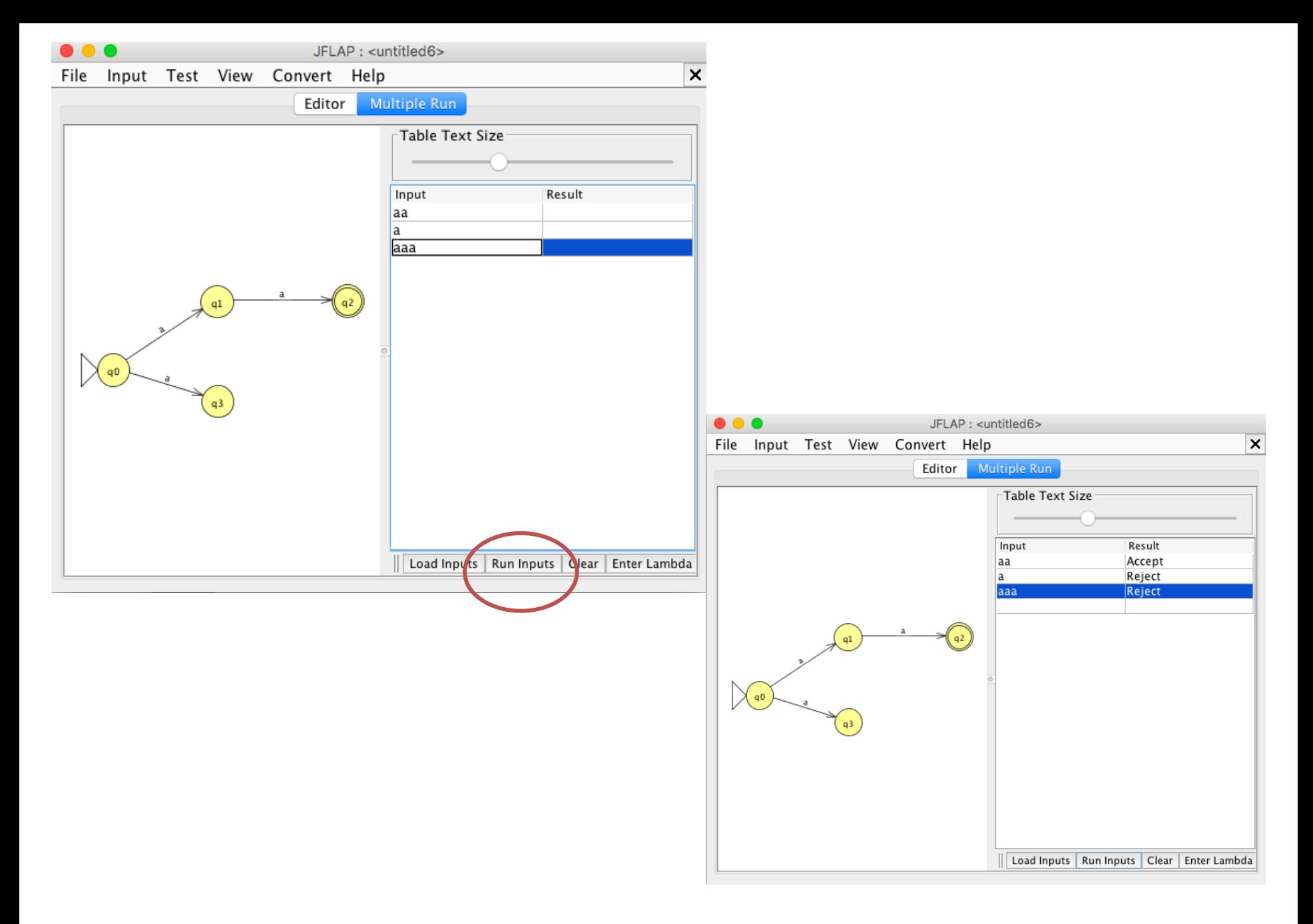

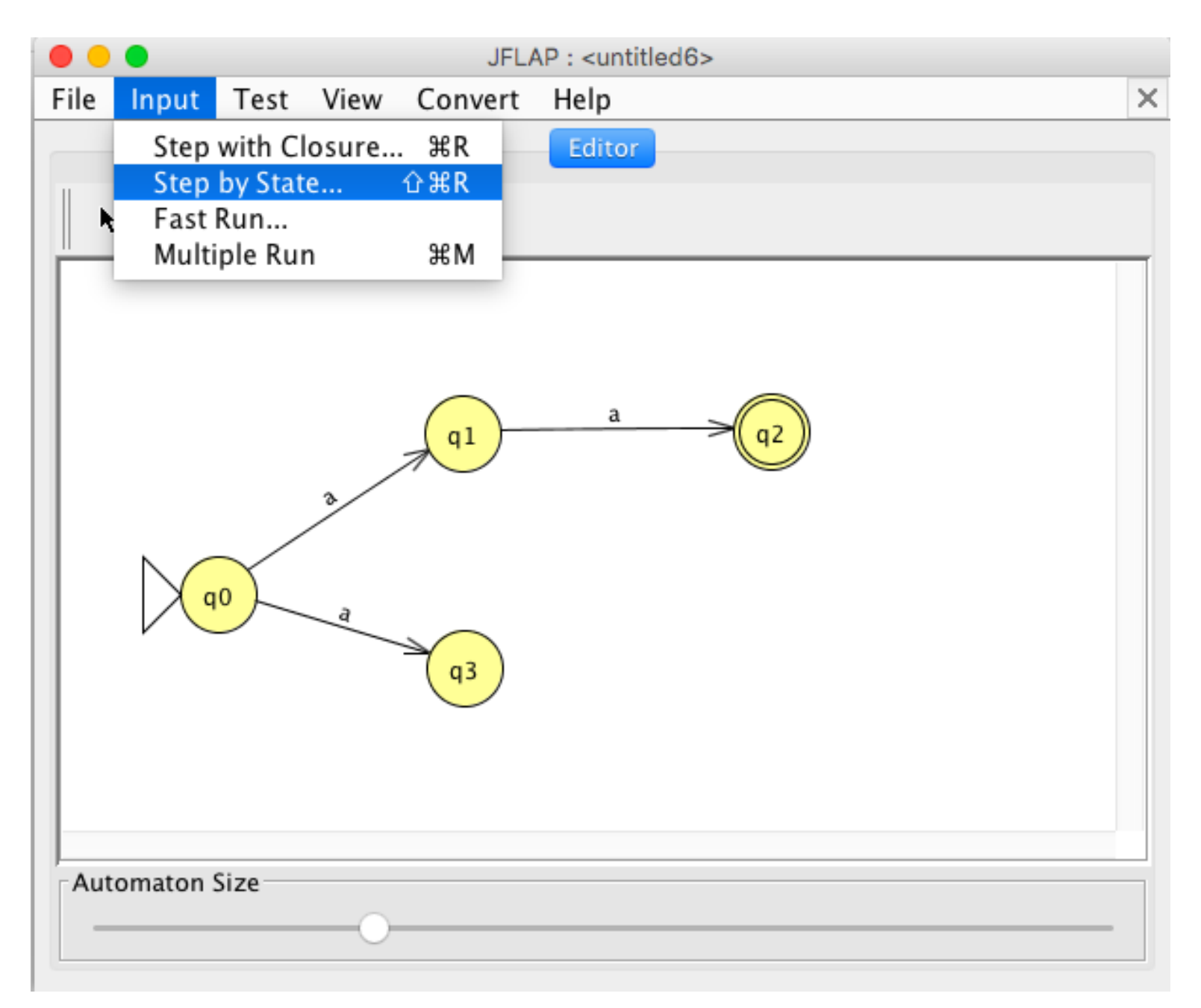

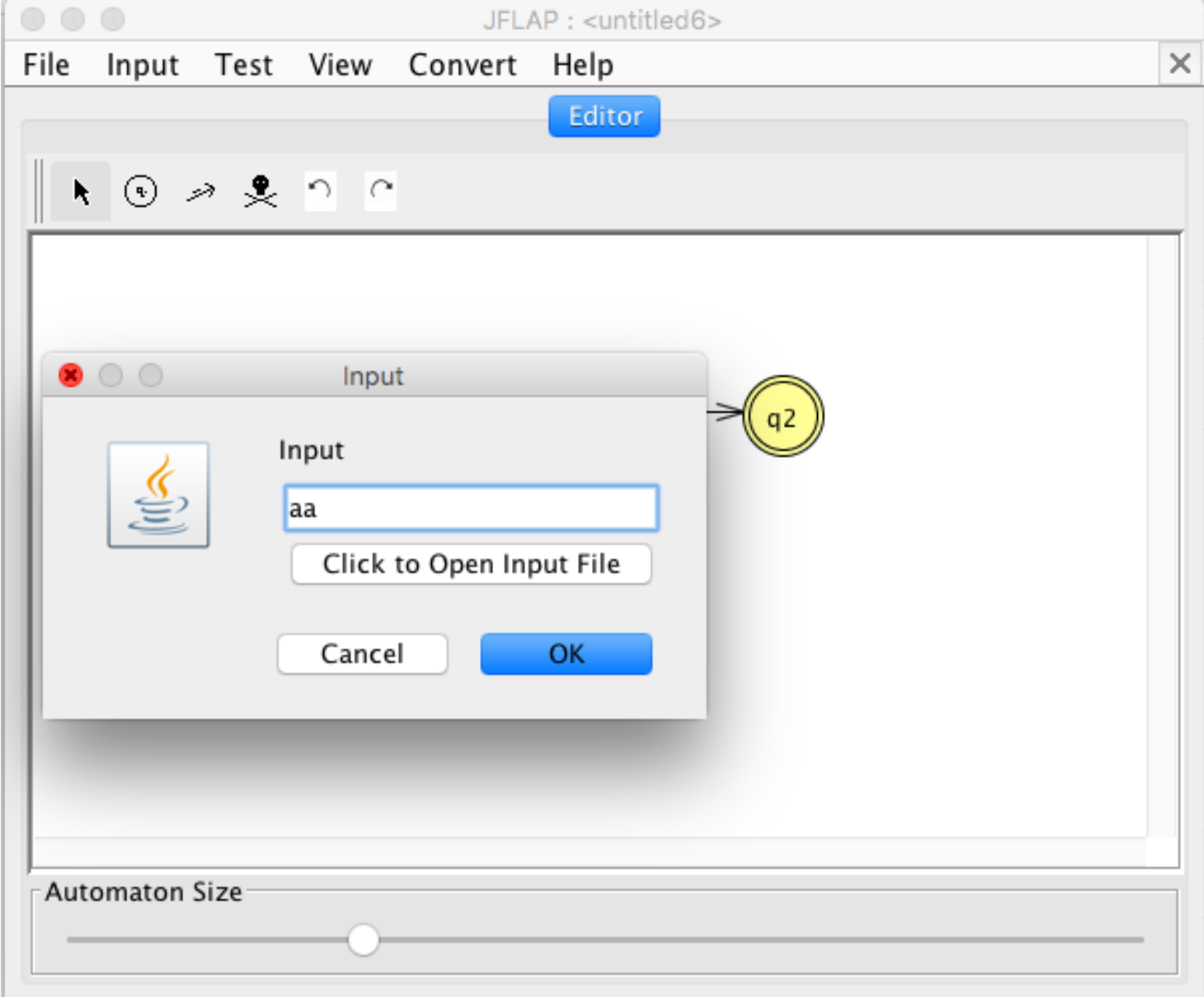

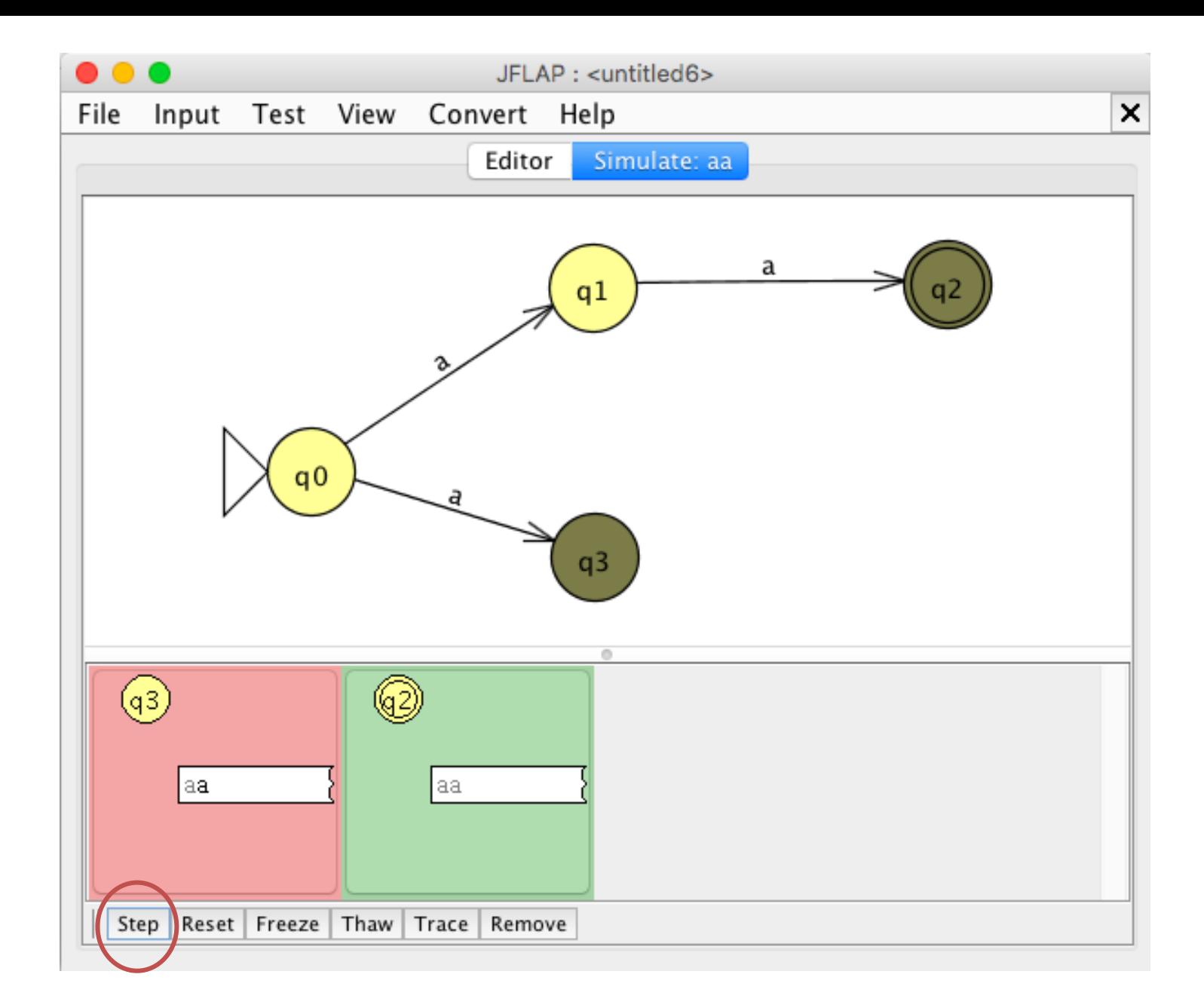

## Conversione NFA in DFA

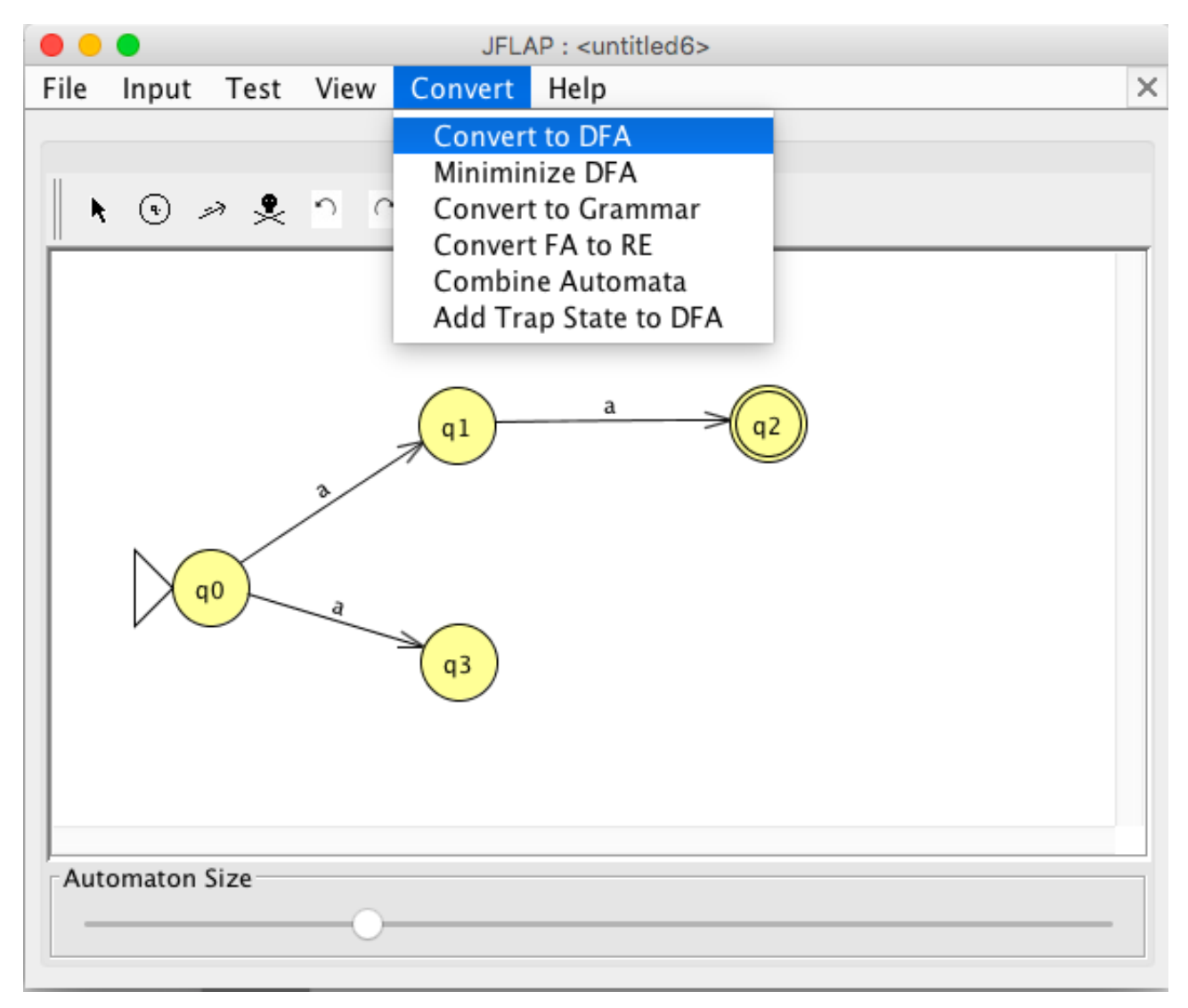

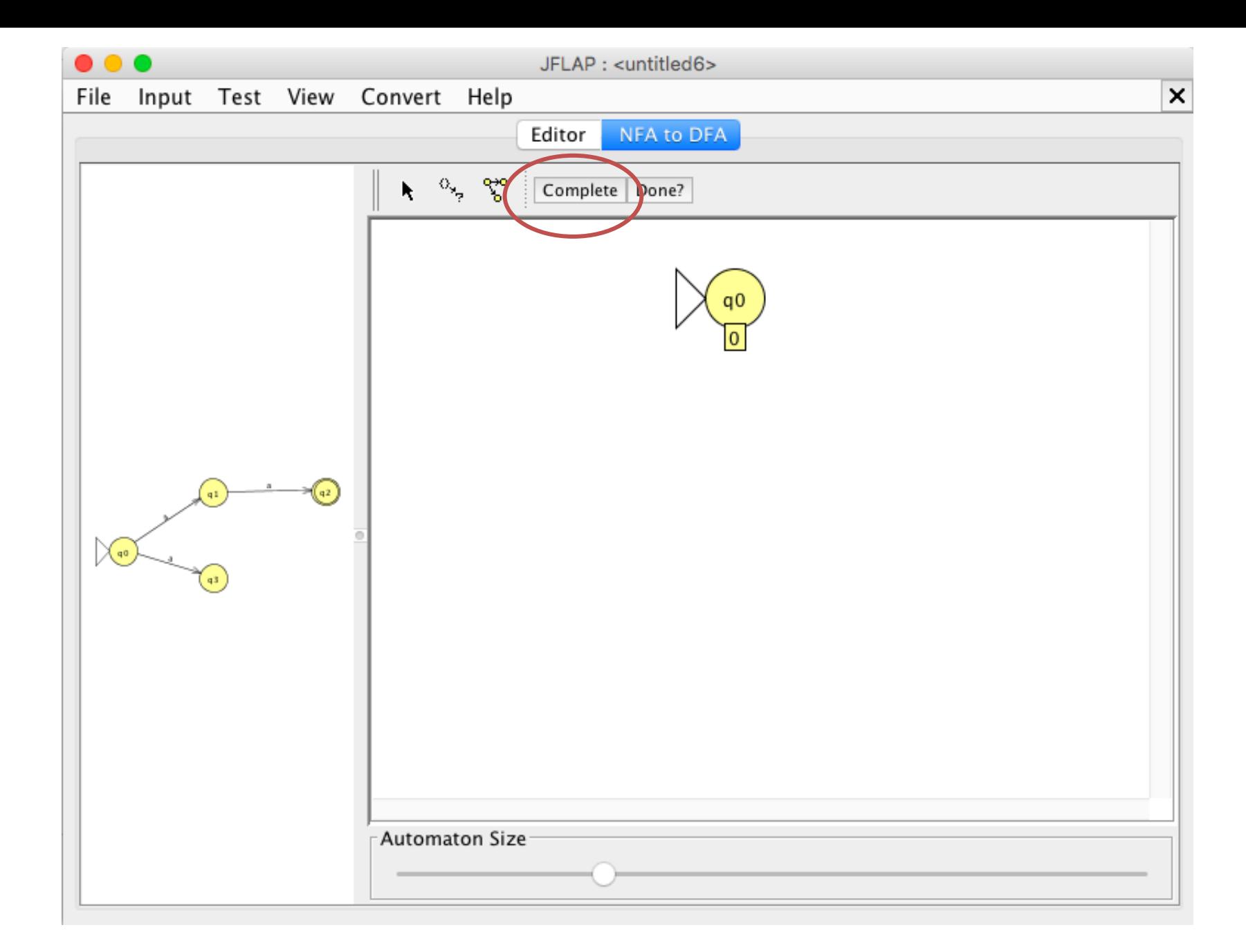

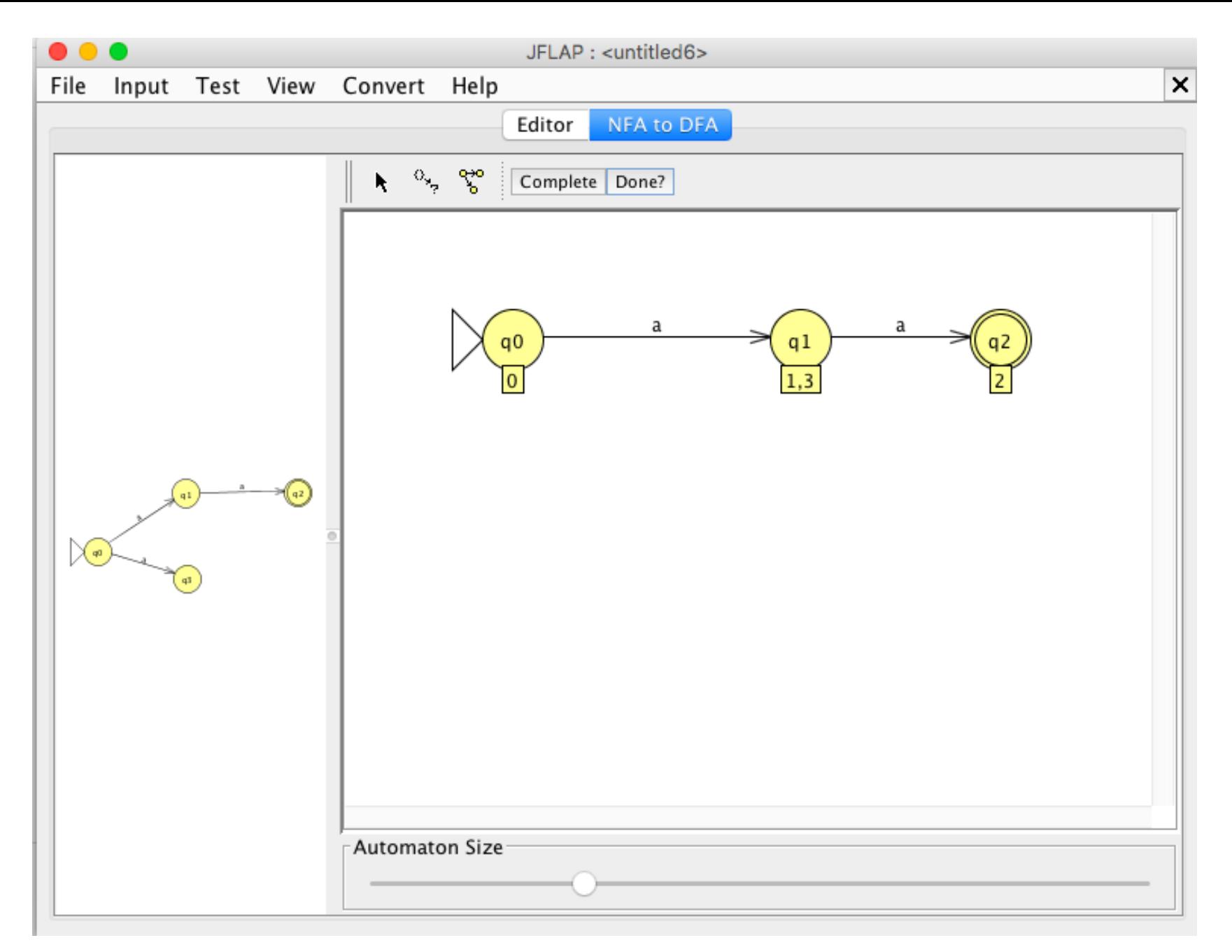

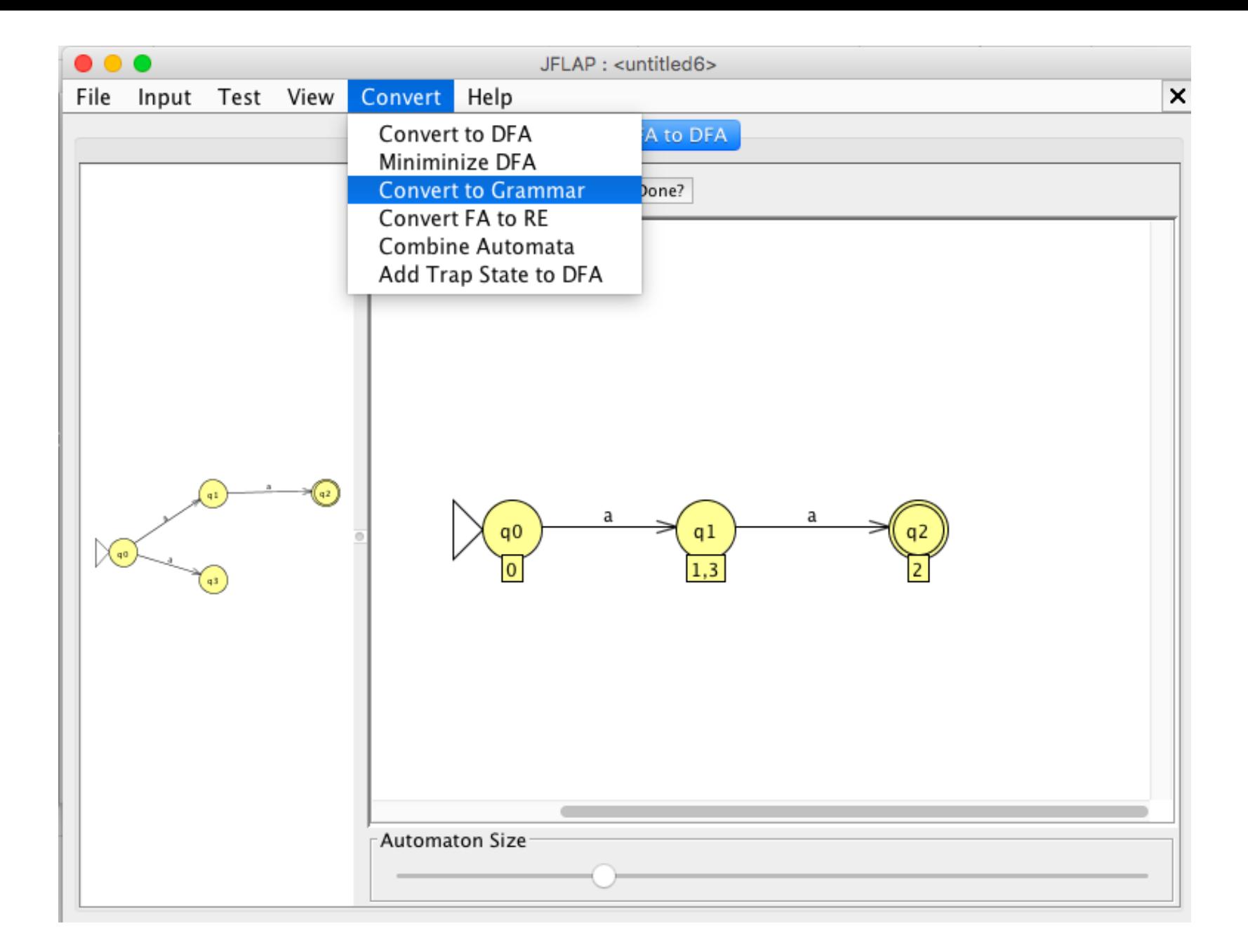

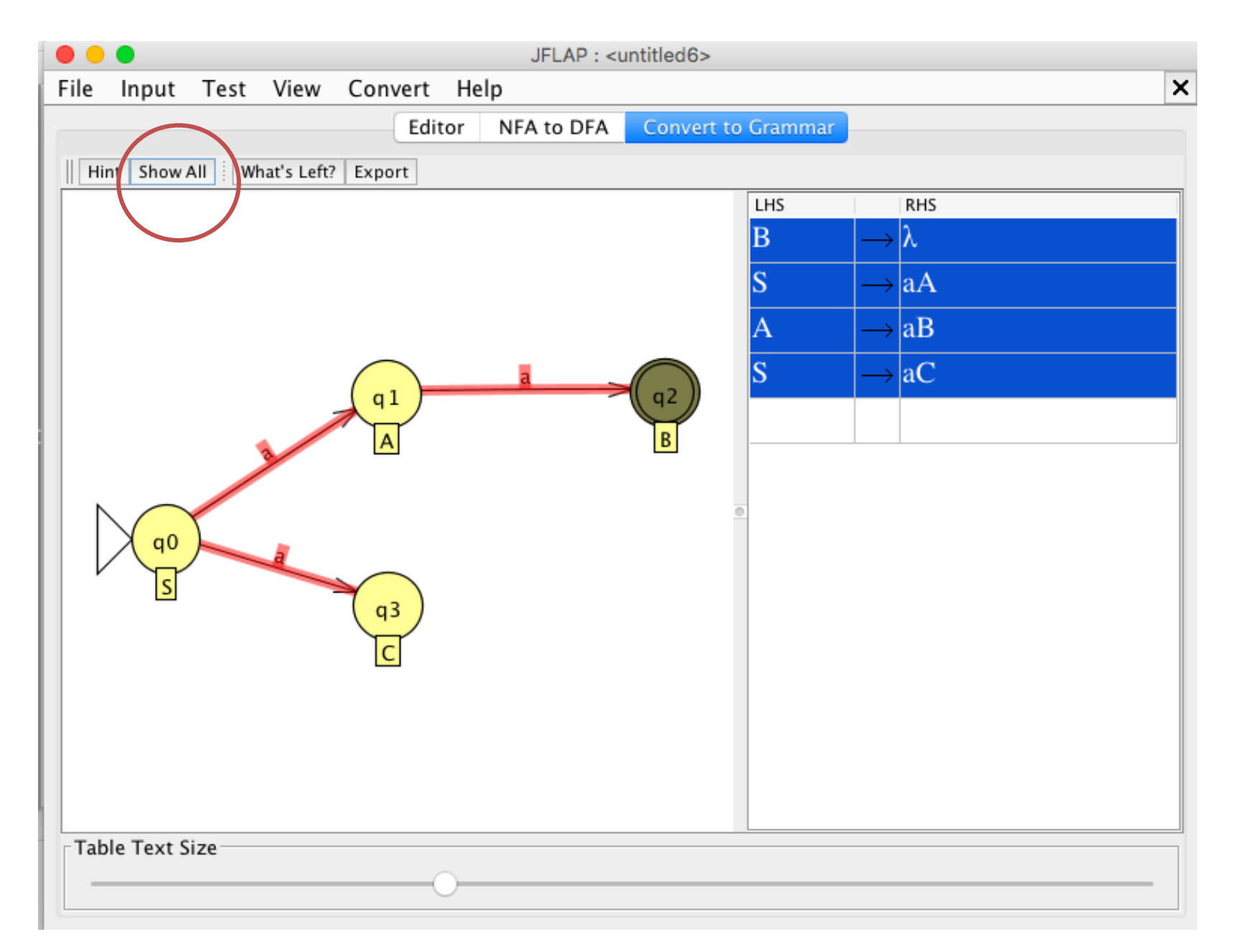

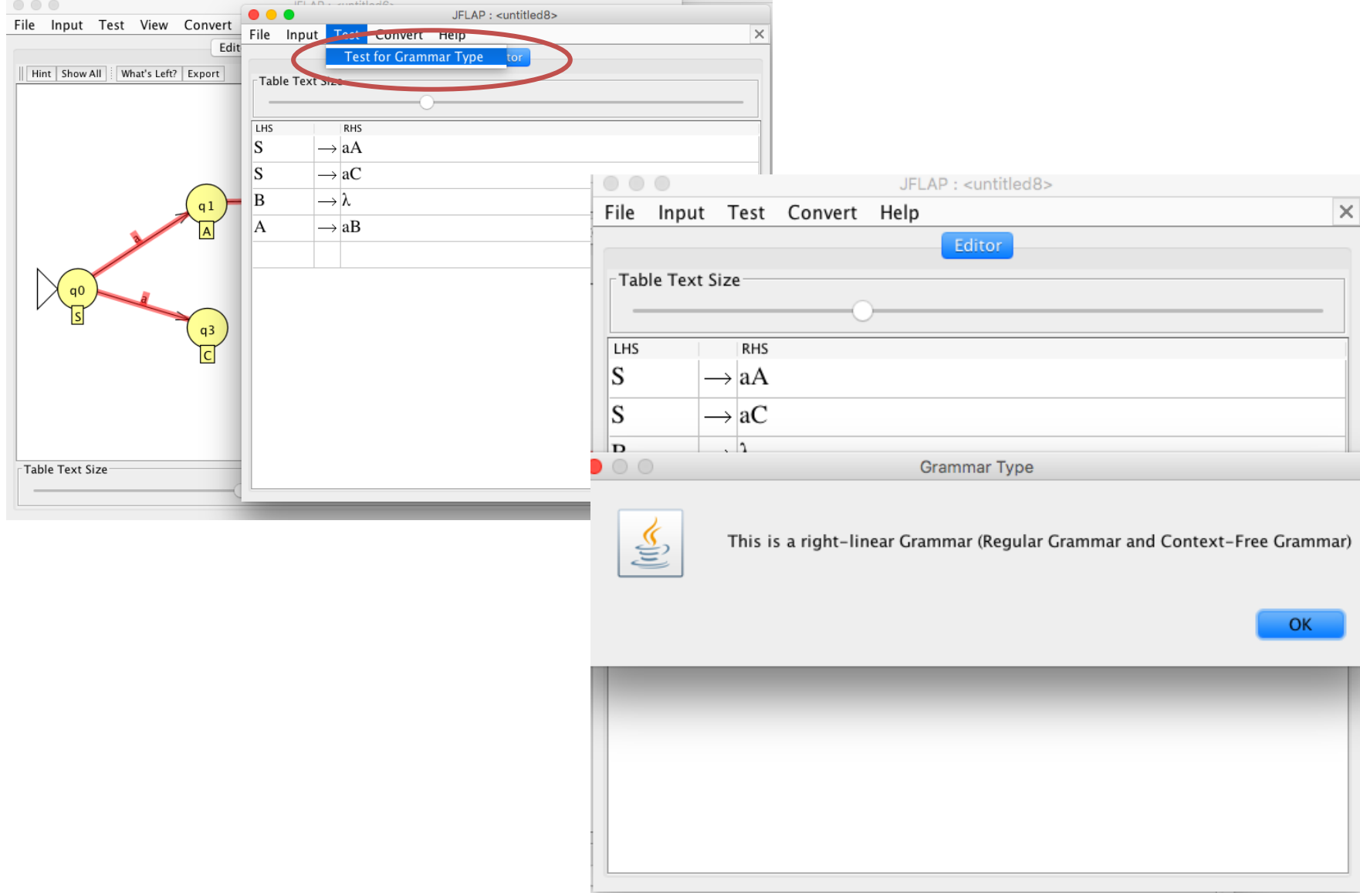

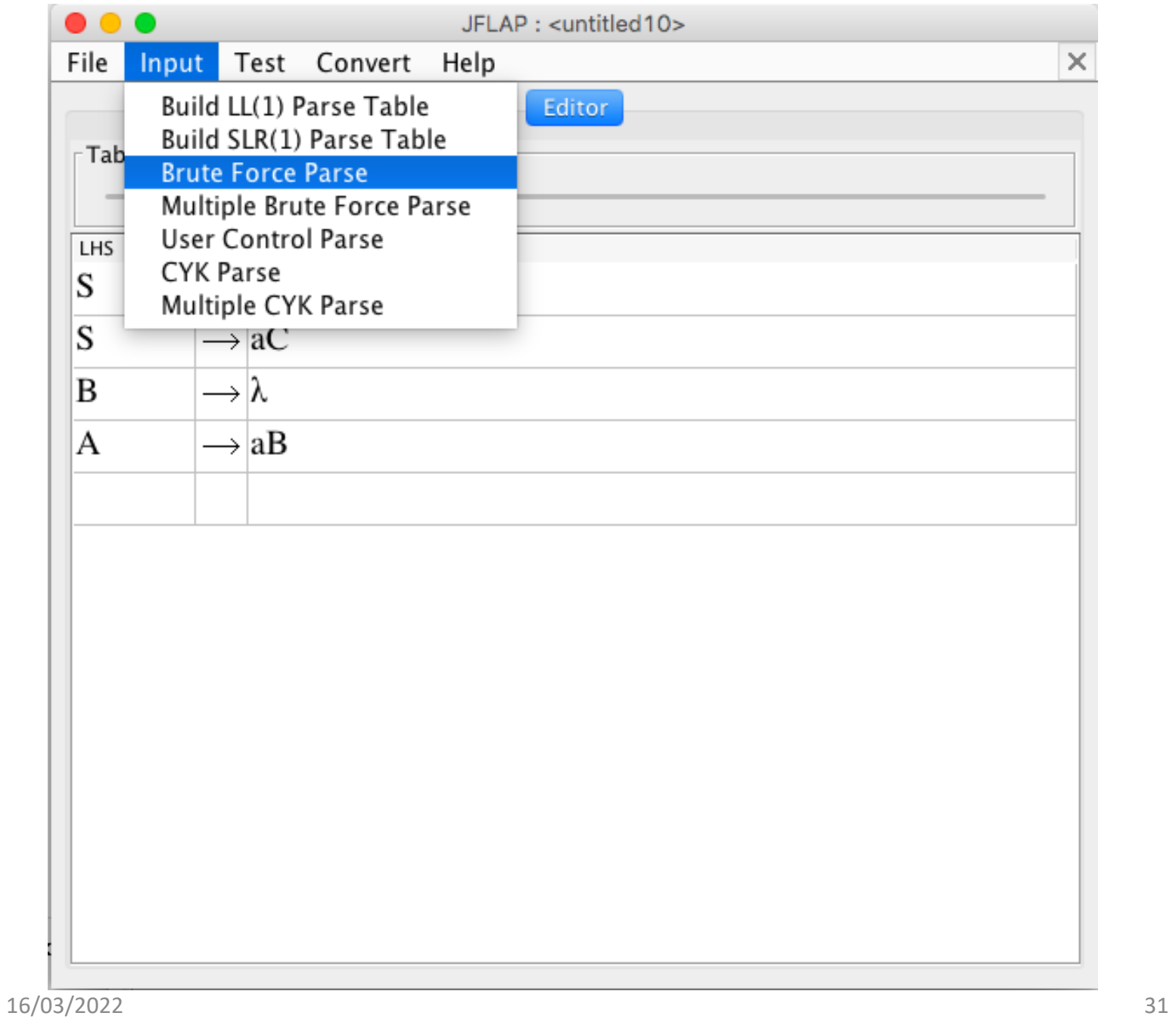

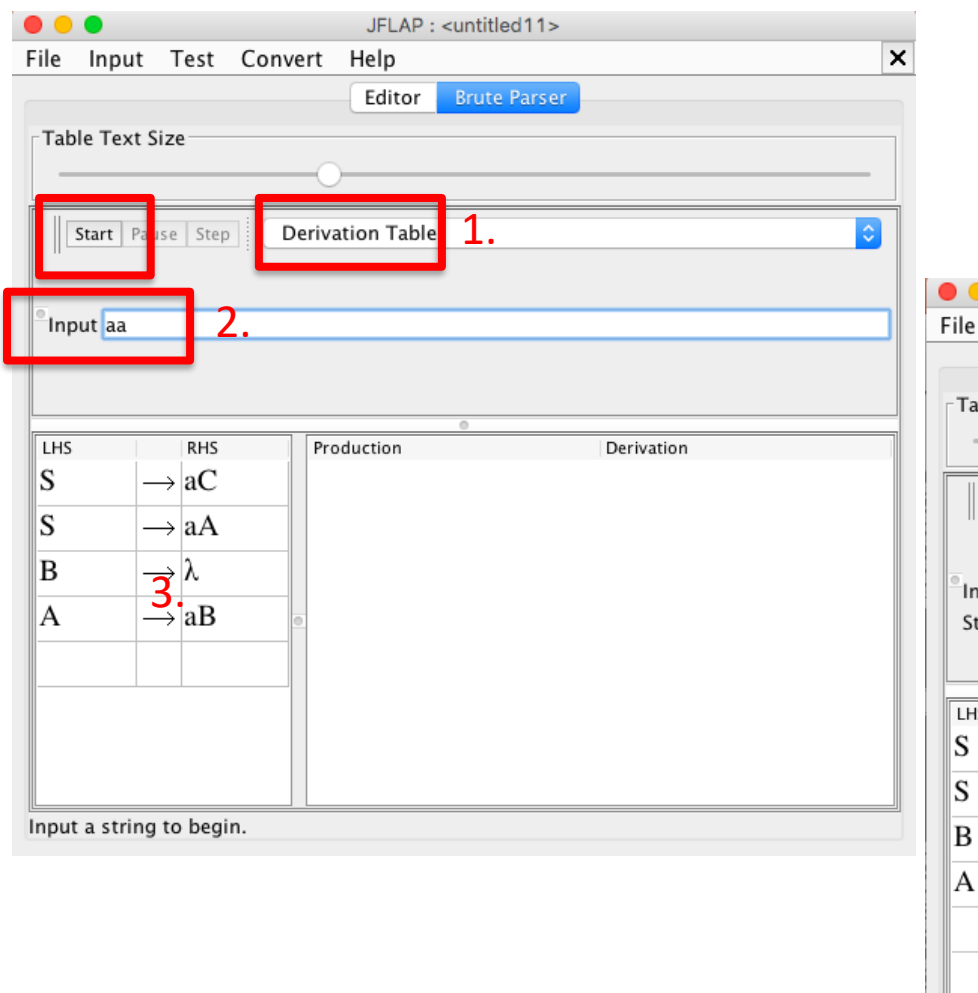

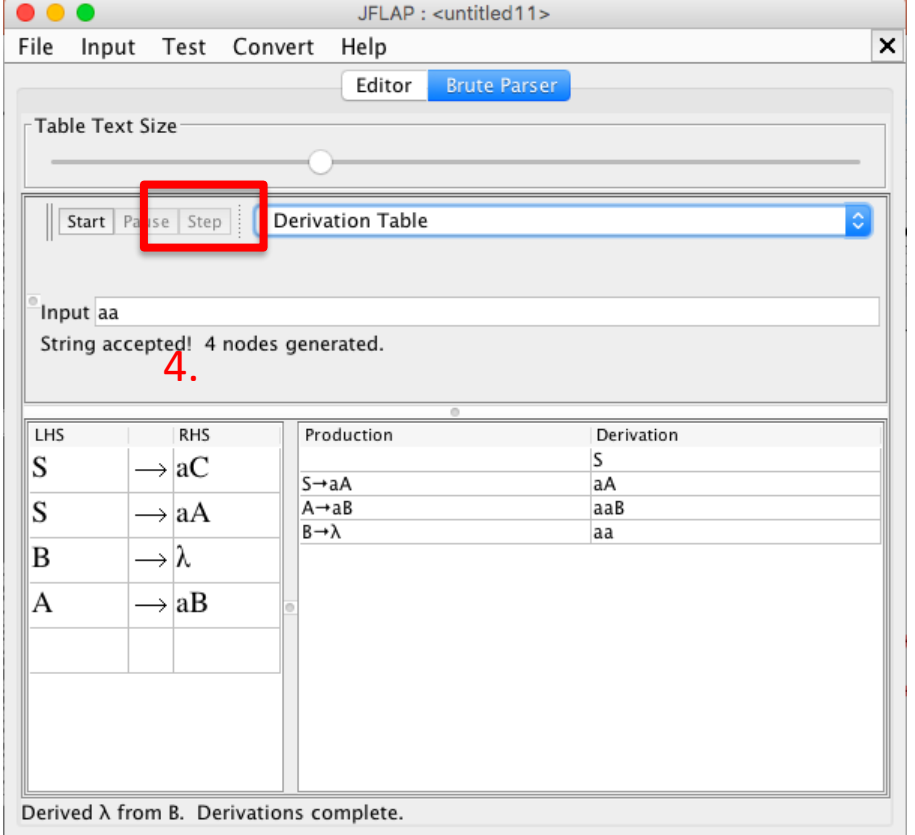

Esempio d'uso – Espressione regolare

Sia *L* il linguaggio denotato dalla espr. regolare  $(bb+bbb)*;$ 

definire un automa a stati finiti che riconosce *L;*  trasformare l'automa del punto 1 in DFA equivalente.

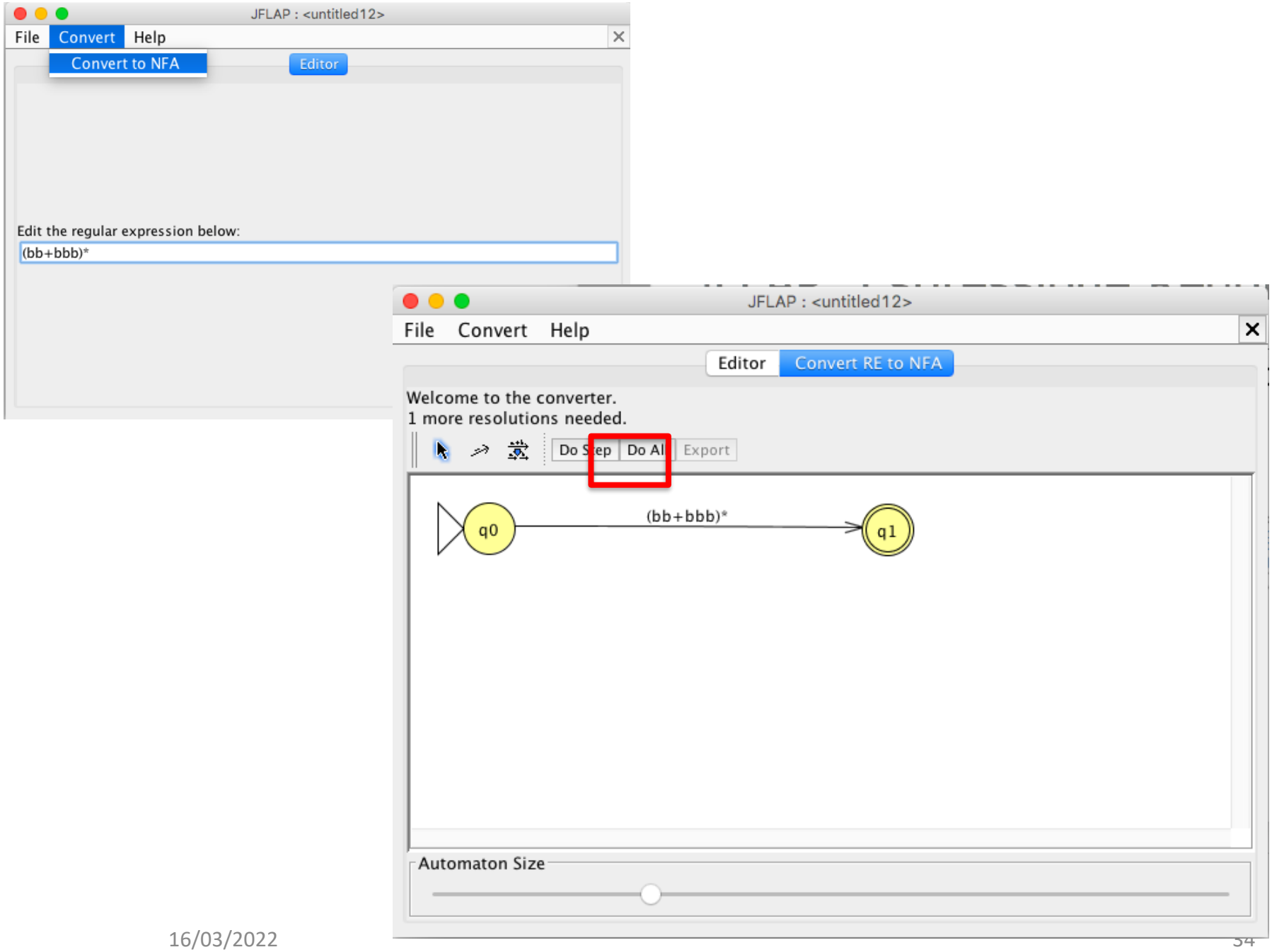

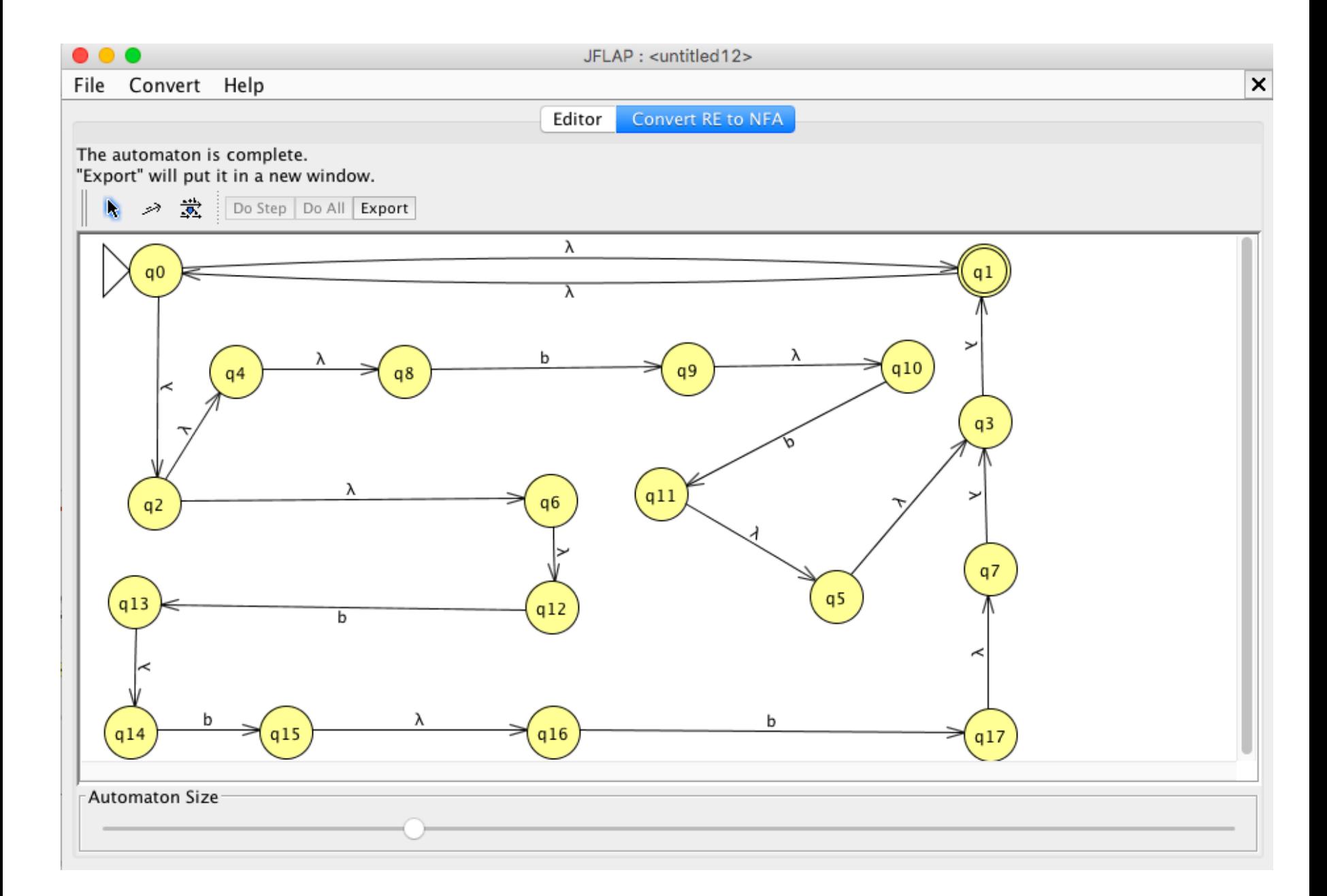

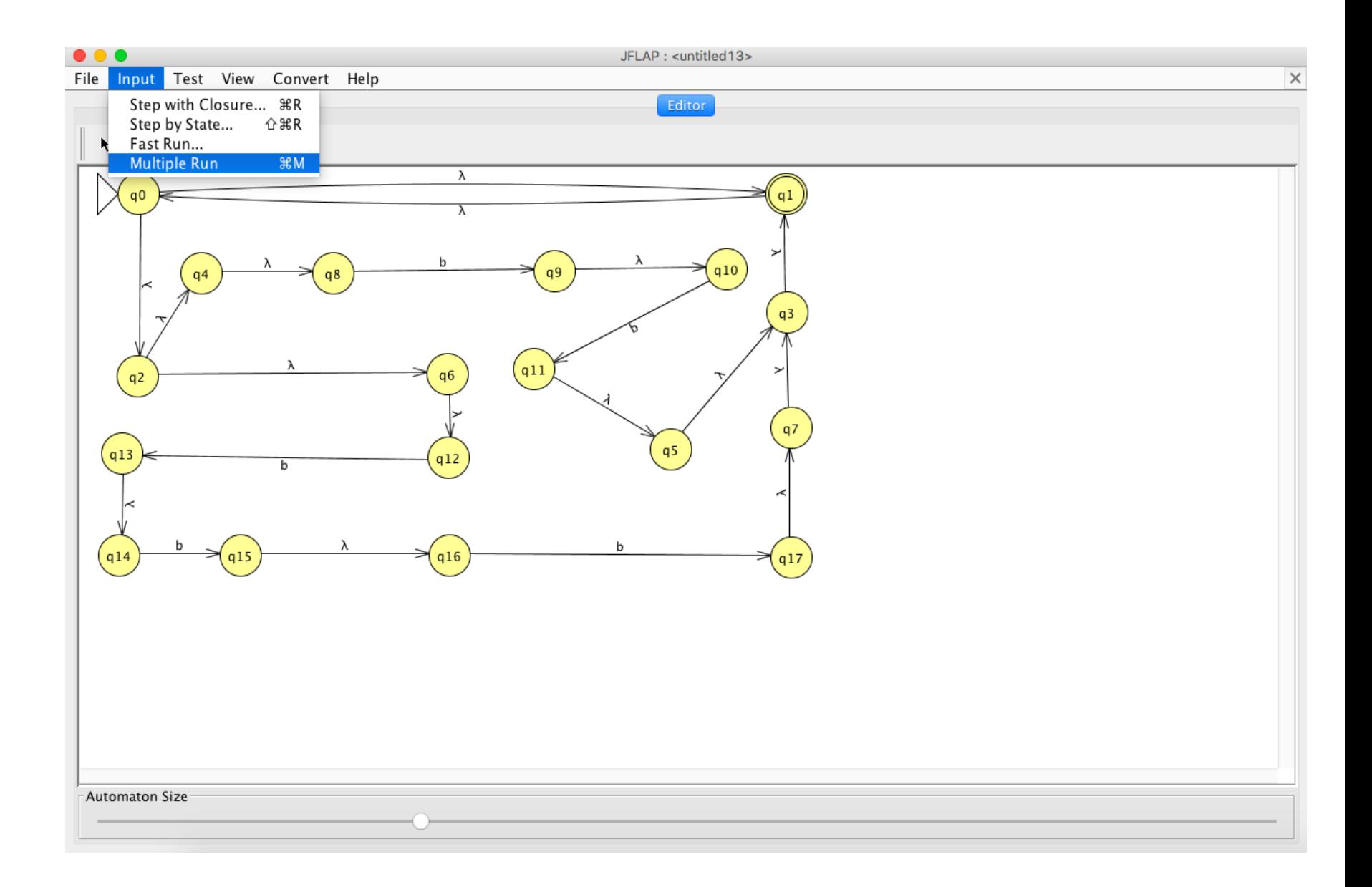

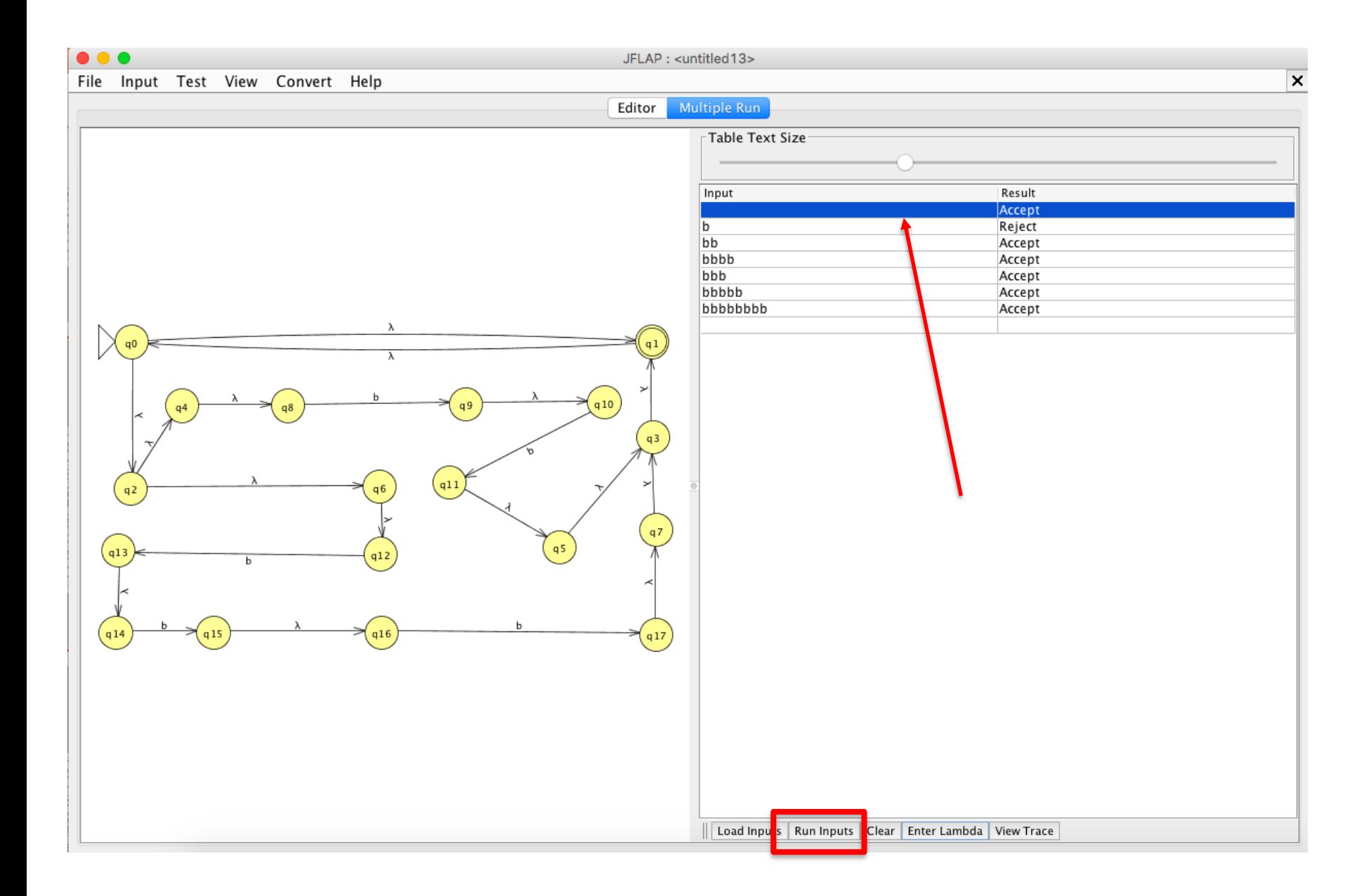

Esempio d'uso – Grammatiche regolari

Una grammatica regolare è una grammatica lineare destra o sinistra.

I linguaggi generati da una grammatica regolare sono tutti e soli i linguaggi regolari

Data la grammatica lineare destra  $G=(X,V,\bar{S},P)$  con

 $- X = \{a, b\}$  $-V = \{S, B\}$  $-P=\{S\rightarrow aB,$ B➔aB|bS|a}

## determinare un DFA M tale che L(G)=L(M)

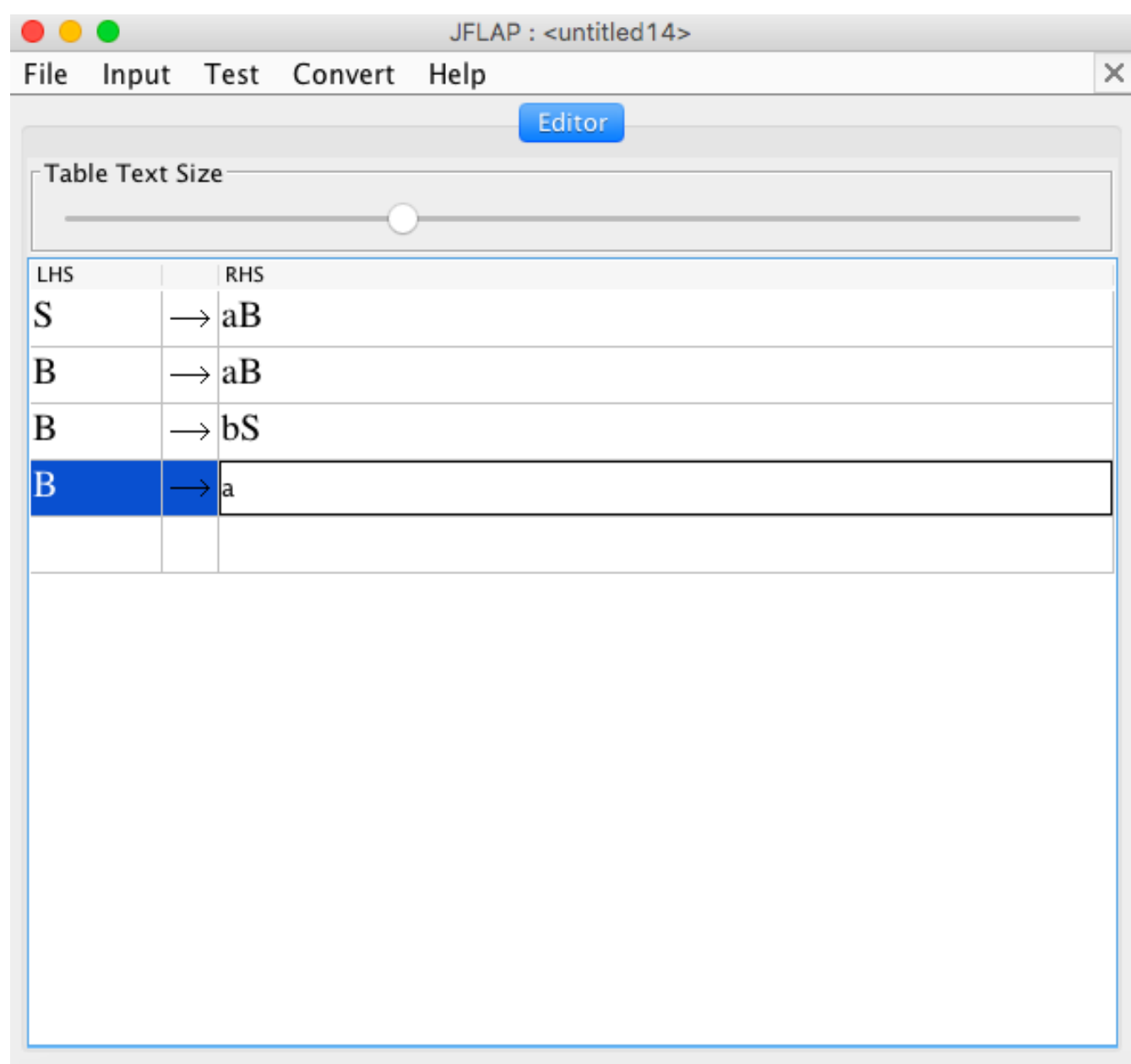

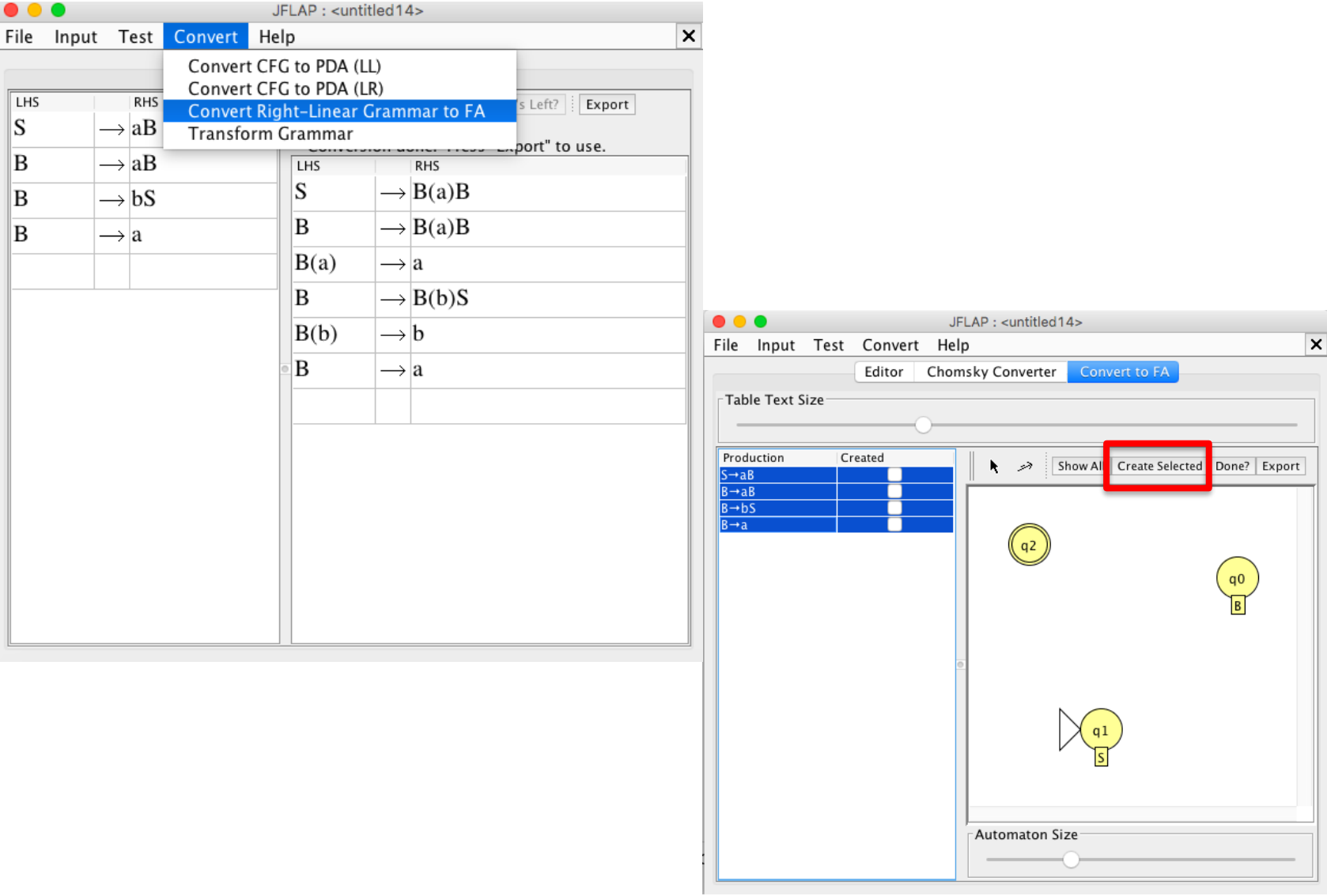

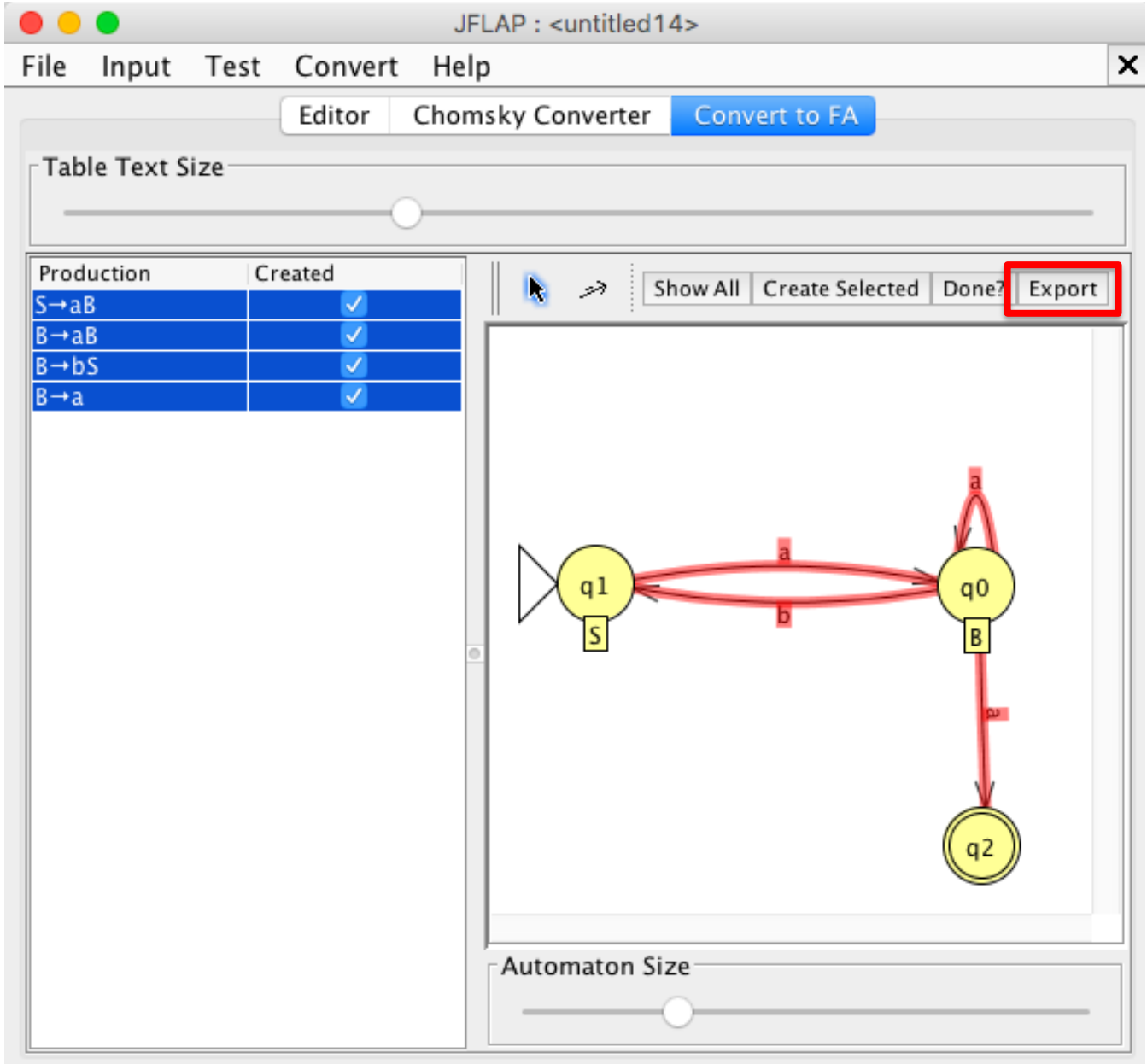

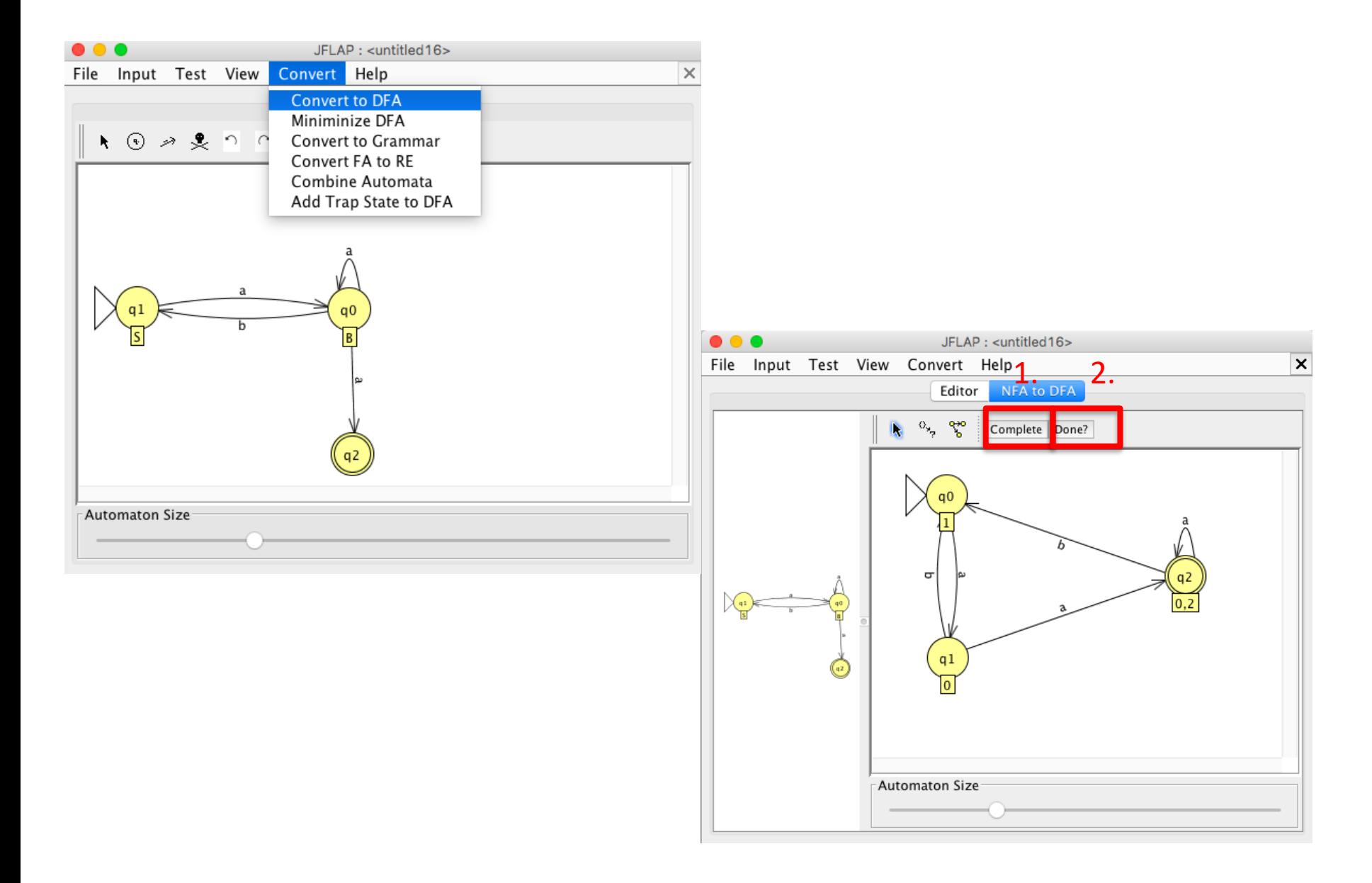

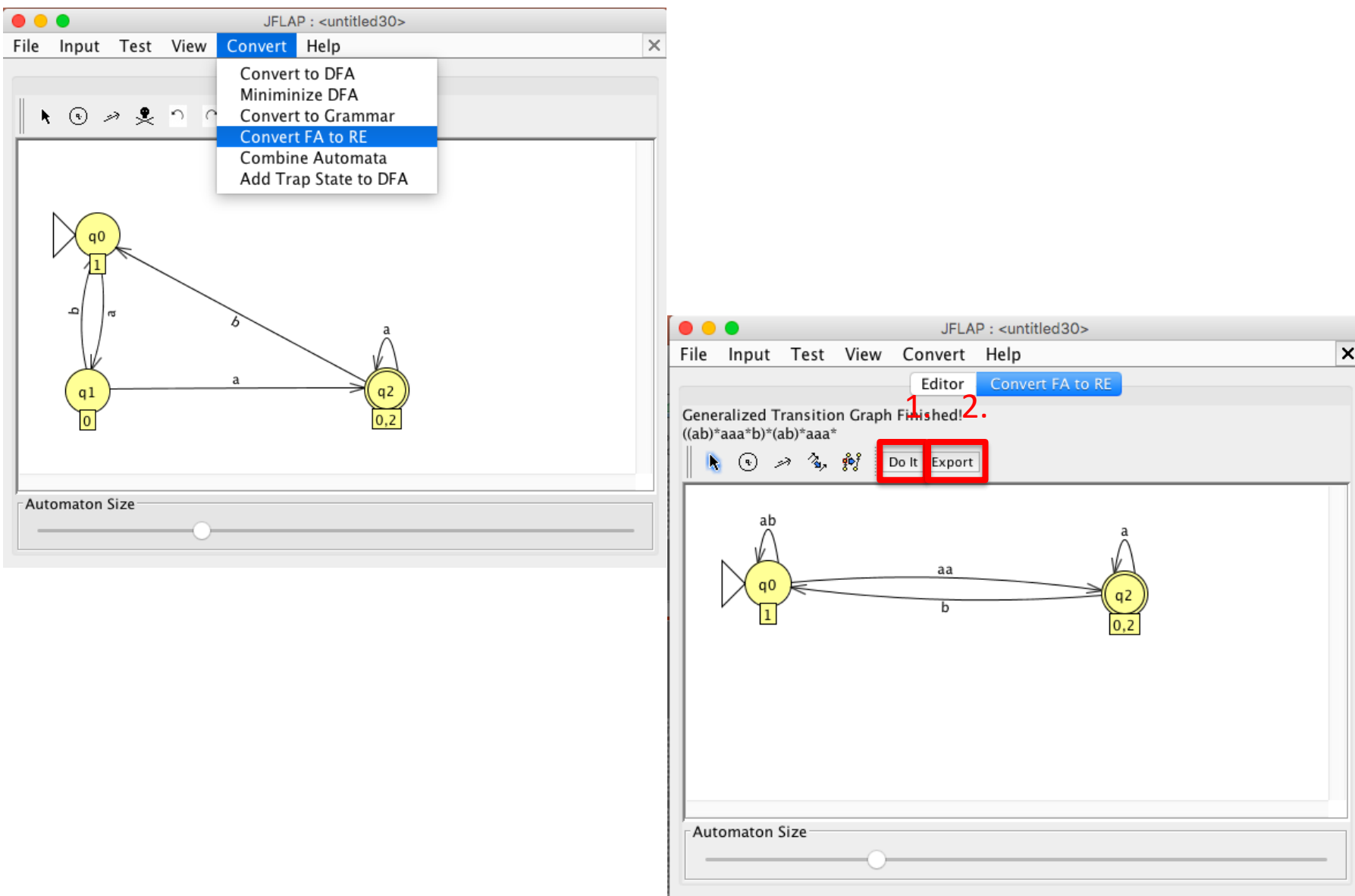

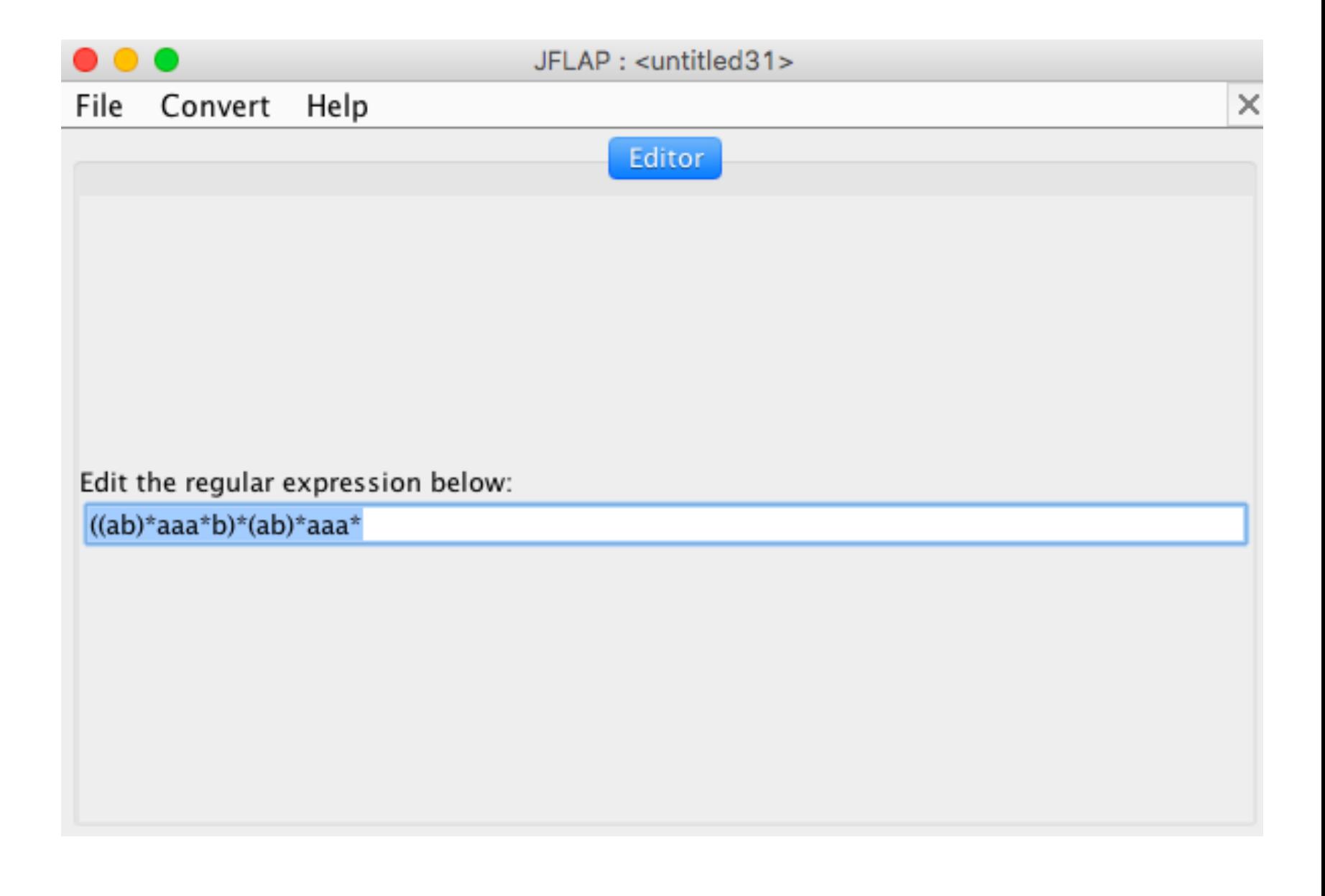

# Esempio A RE:  $a(a+b)*+c$

#### JFLAP: <untitled19>  $\bullet$   $\bullet$   $\bullet$  $\overline{\mathbf{x}}$ File Input Test View Convert Help Multiple Run Editor Table Text Size Result Input Accept a  $\mathsf{C}$ Accept ab Accept aa Accept aab Accept aba Accept  $q0$ abb Accept aaaba Accept ac Reject ca Reject b Reject  $q2$ ba Reject abc Reject bac Reject baa Reject Load Inputs Run Inputs Clear Enter Lambda

# Esempio B RE:  $a(a+b)*c$

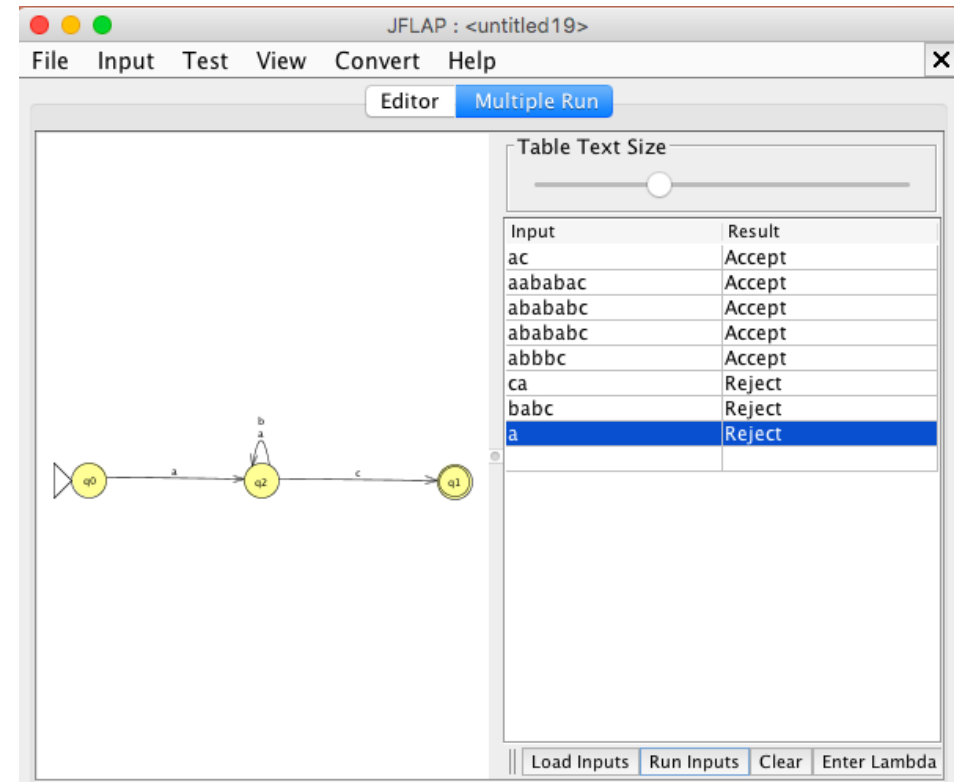